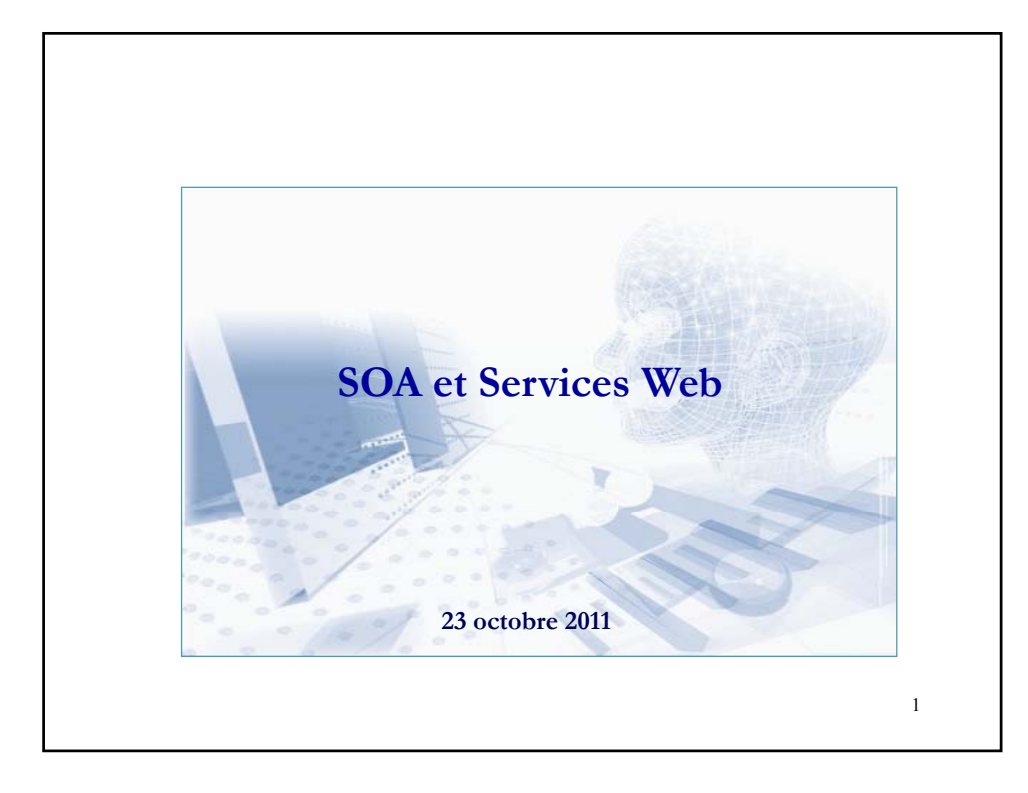

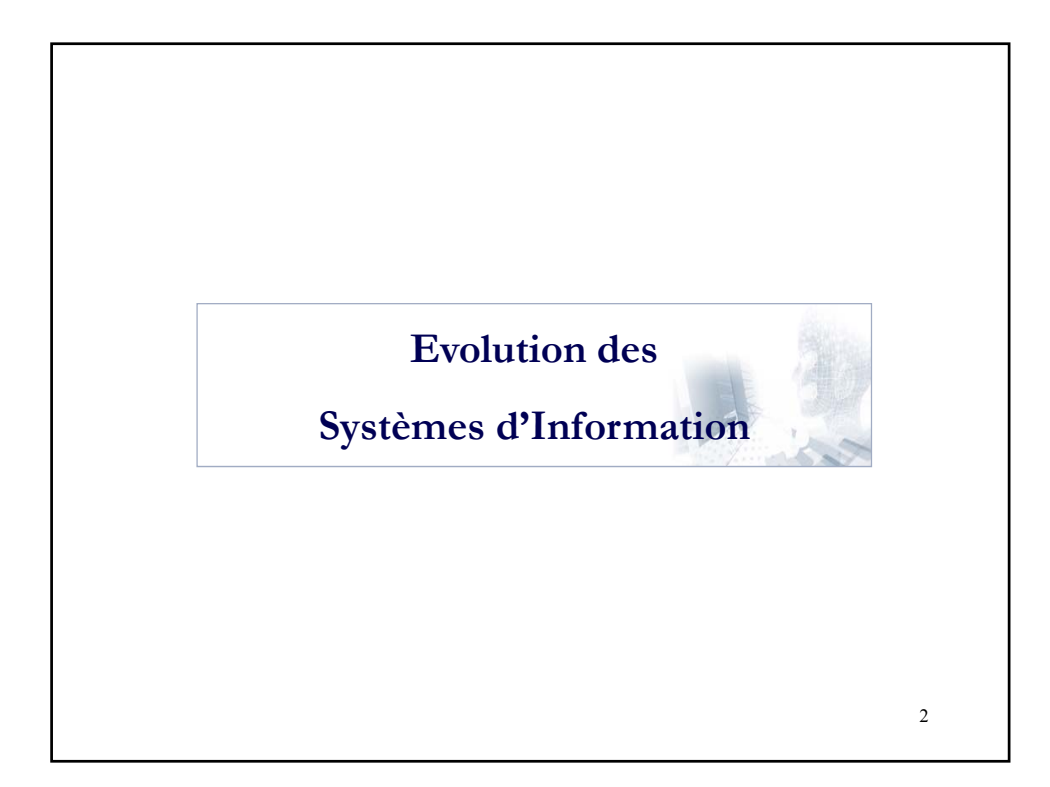

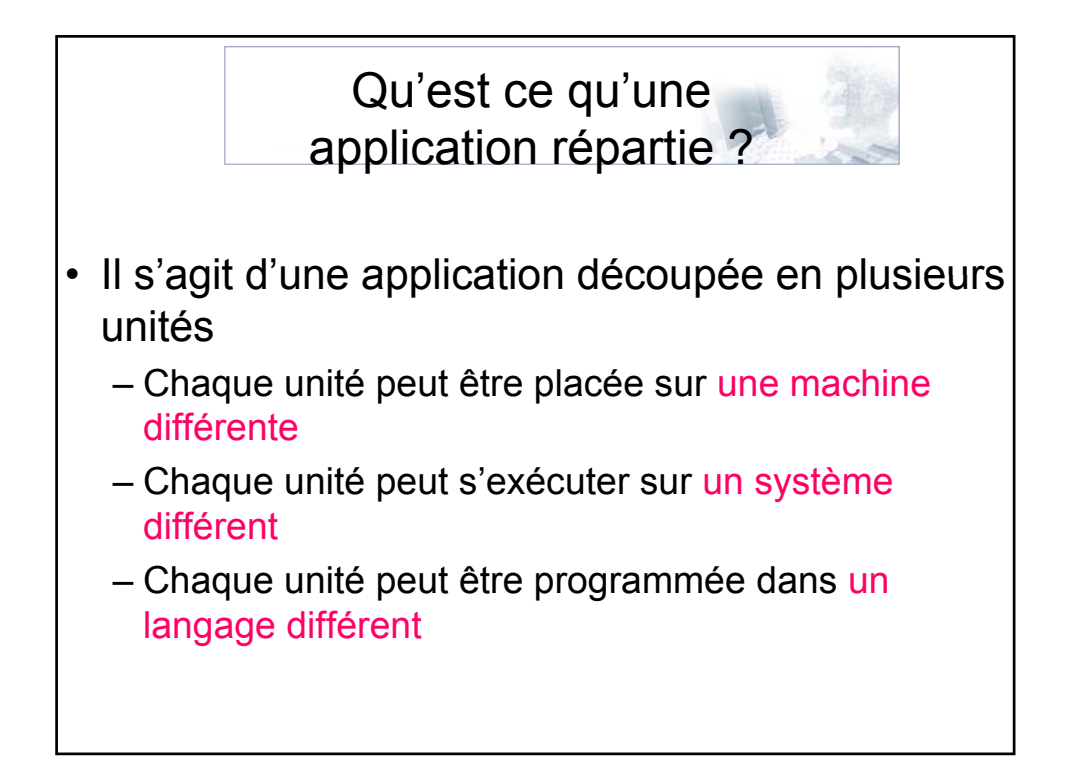

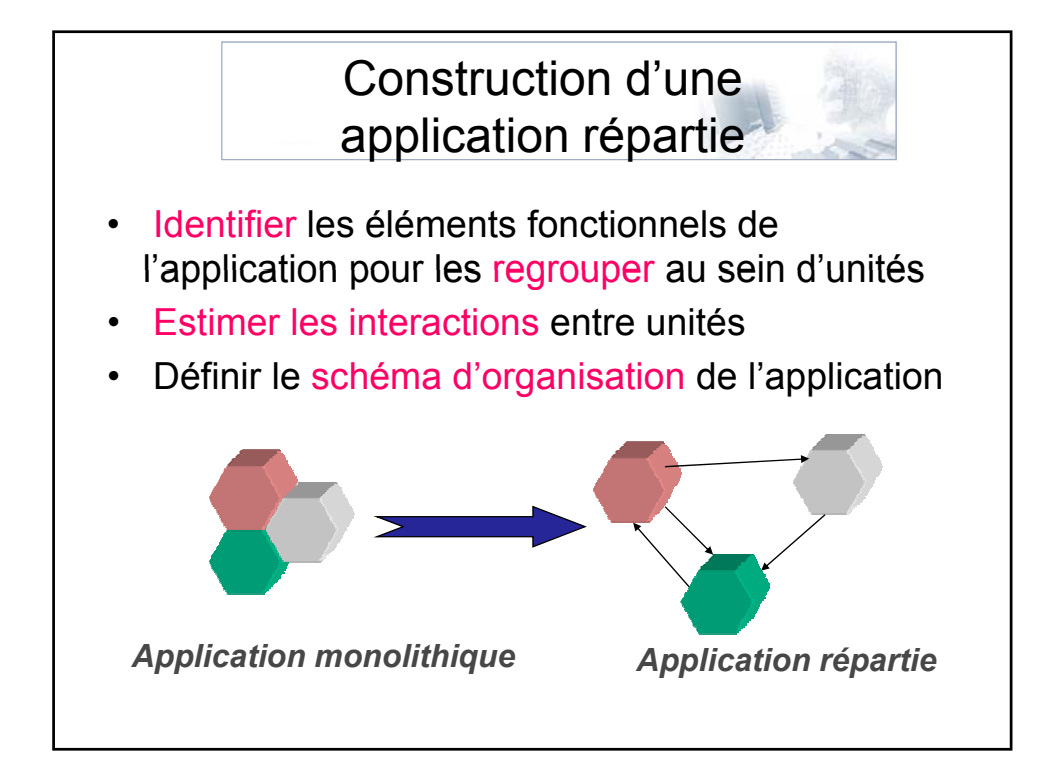

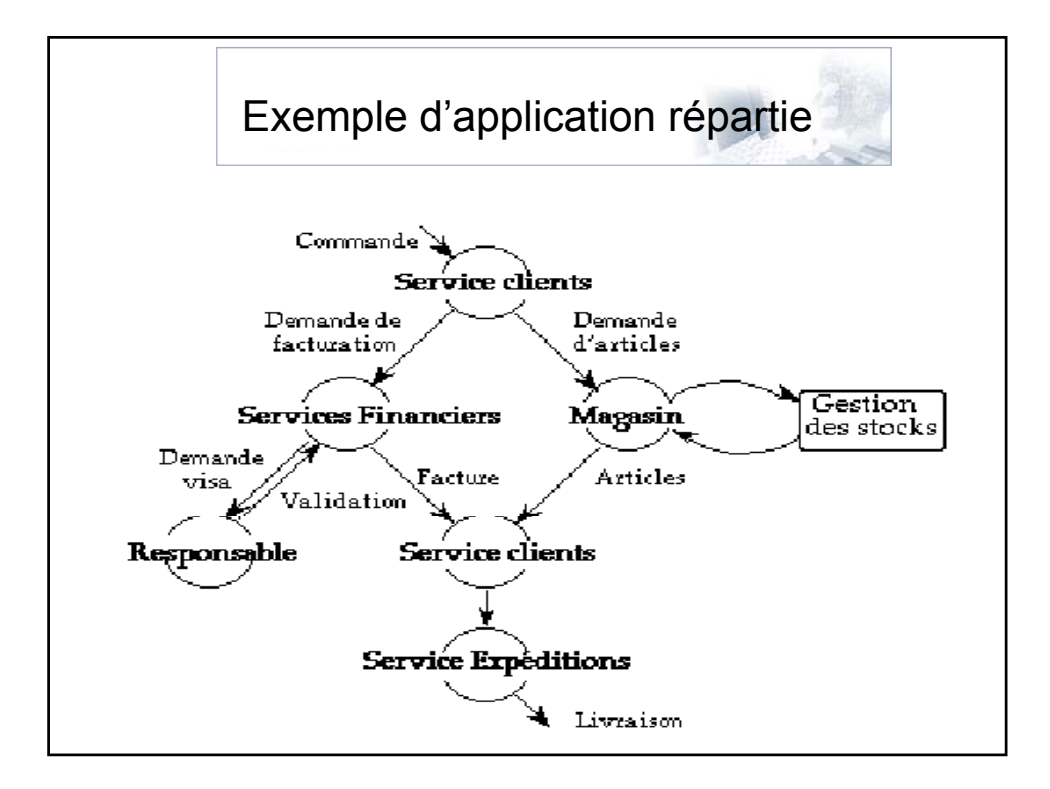

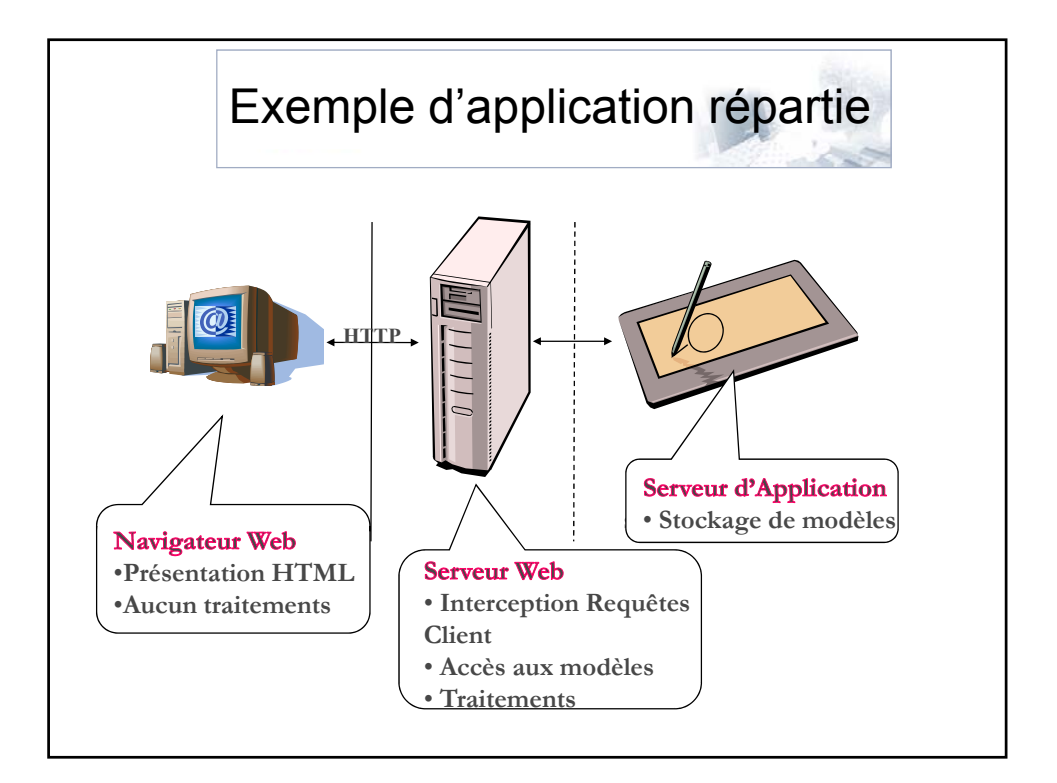

## Avantages du réparti

- Organisationnel
	- Décentraliser les responsabilités
	- Découpage en unité
- Fiabilité et disponibilité
	- Individualisation des défaillances
	- Duplication des constituants de l'application
- Performance
	- Partage de la charge
- Maintenance et évolution

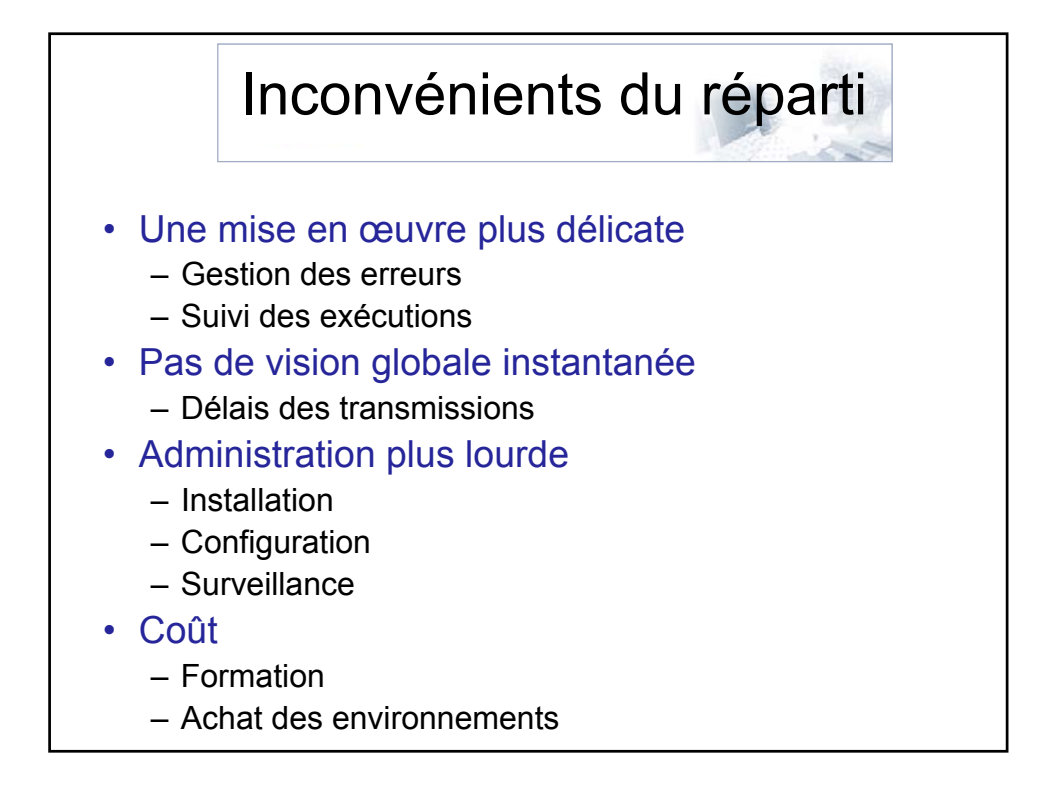

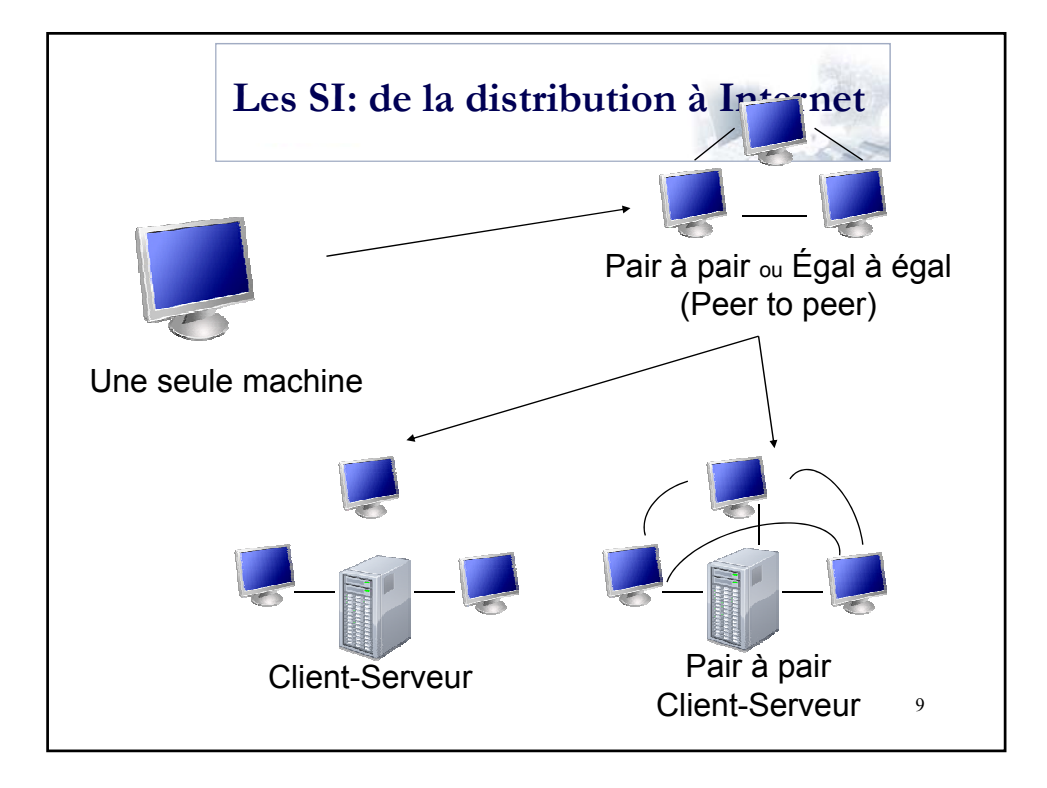

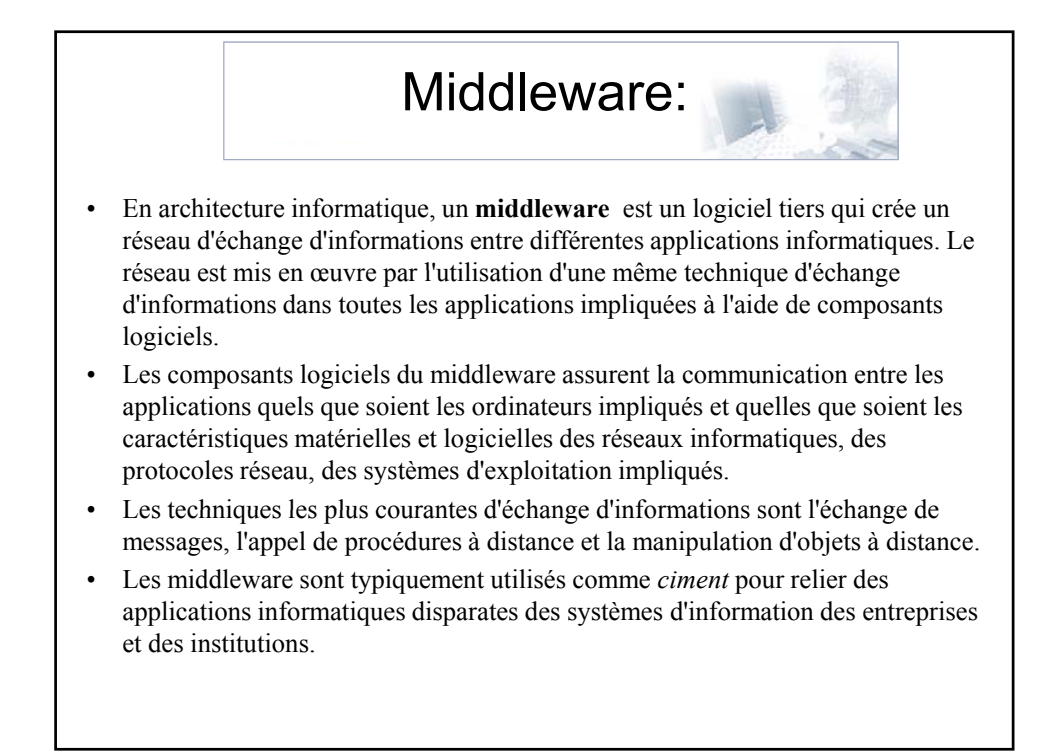

## Middleware: Rôles de base

- Résoudre l'Interopérabilité : Unifier l'accès à des machines distantes
- Résoudre l'Hétérogénéité : Etre indépendant des systèmes d'exploitation et du langage de programmation des applications

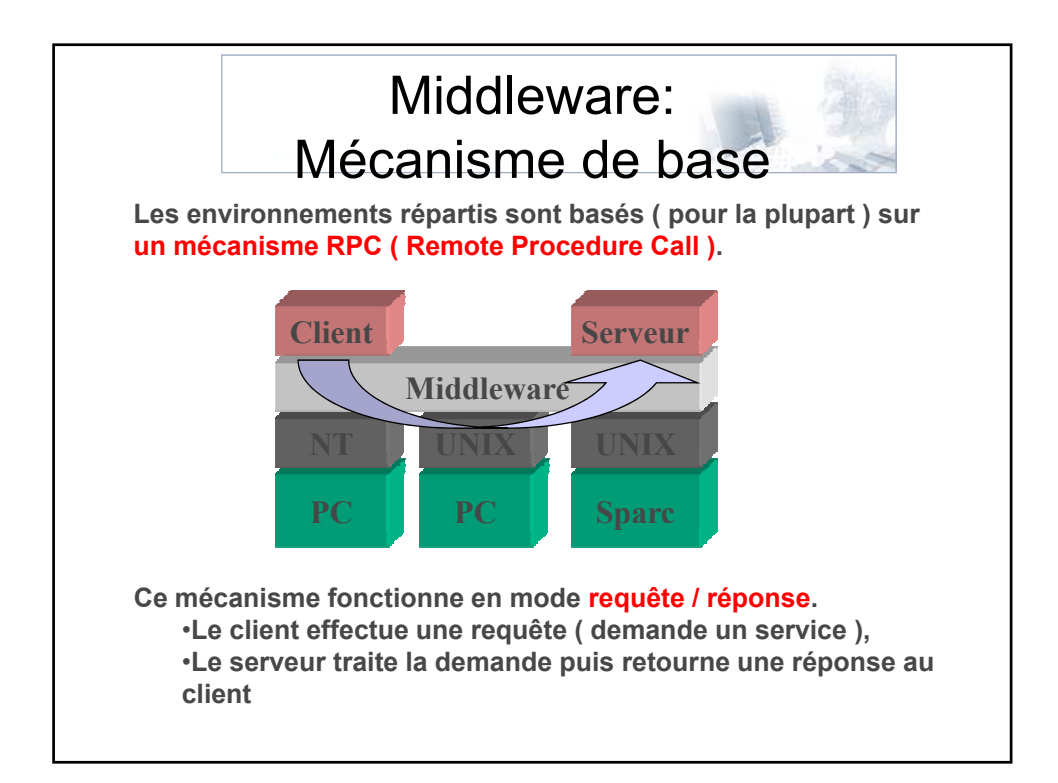

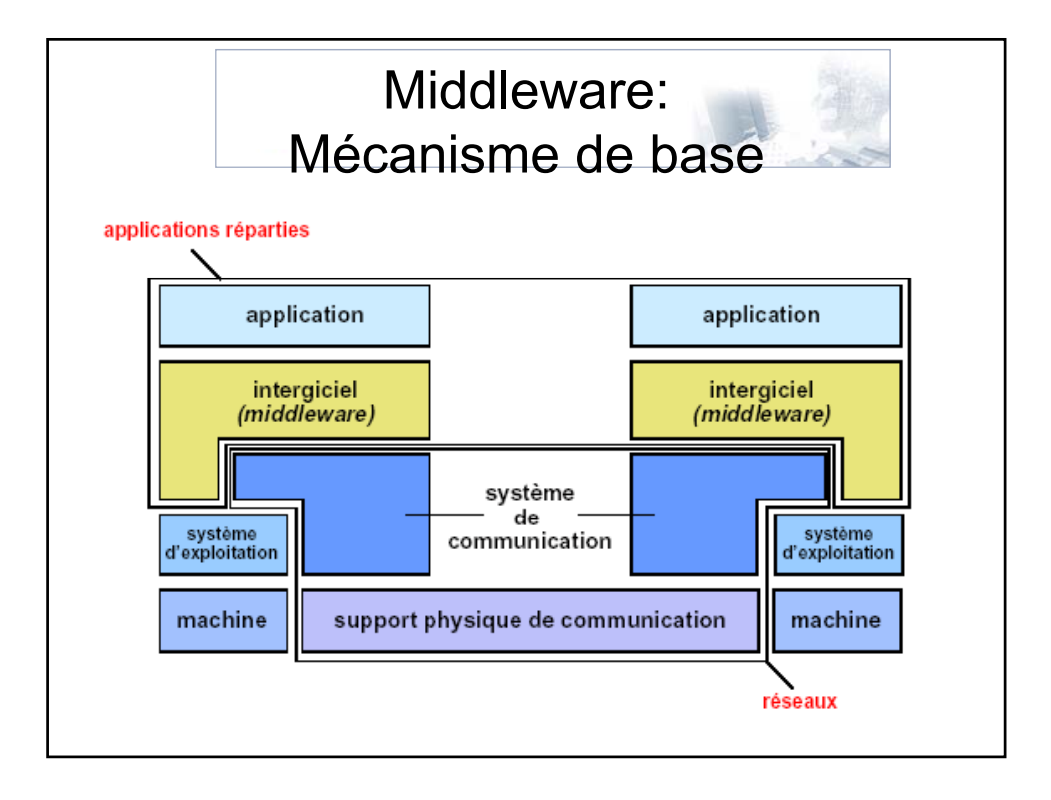

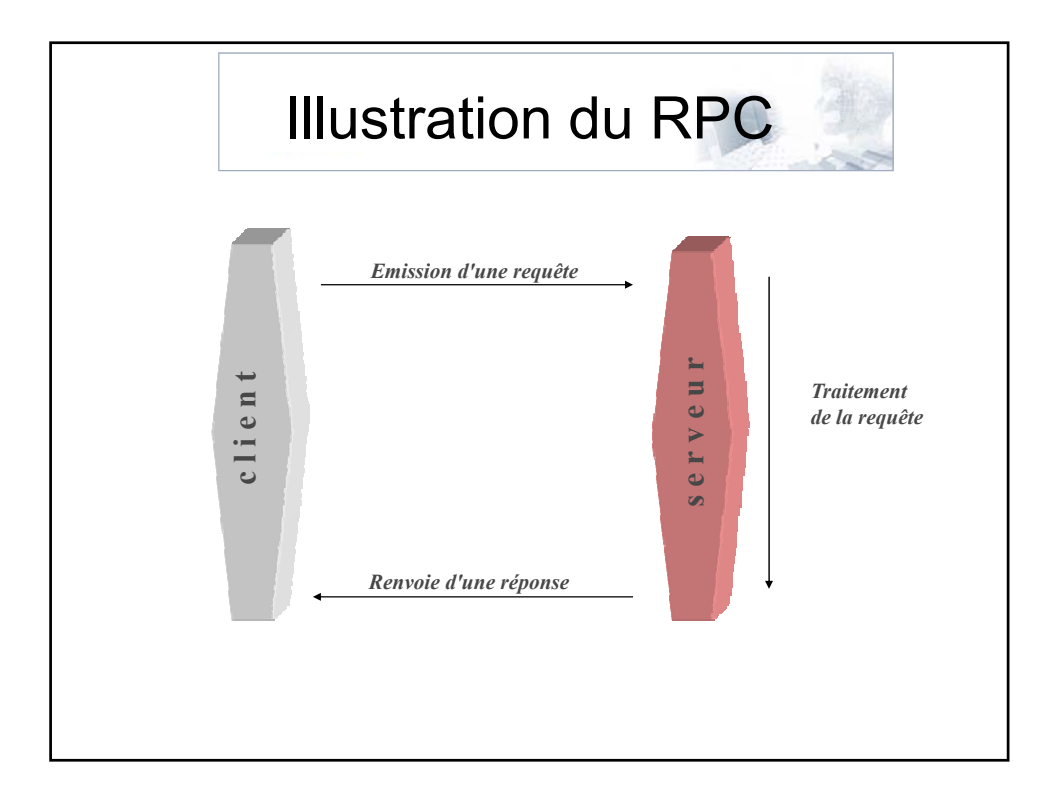

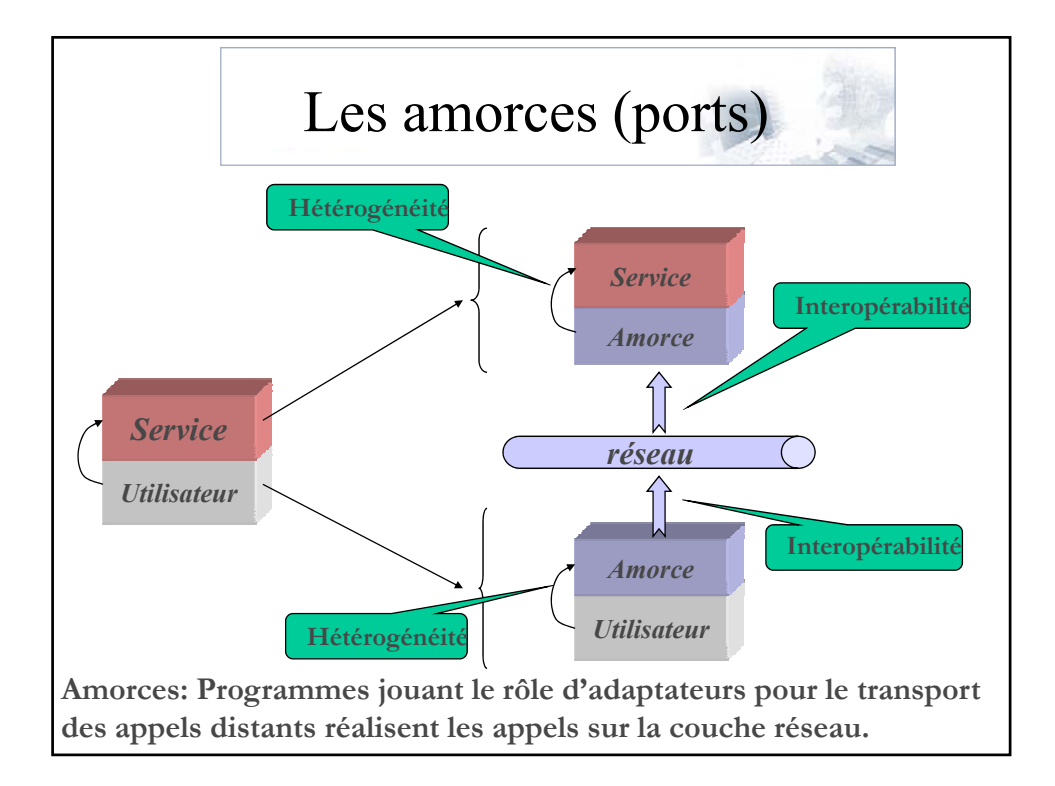

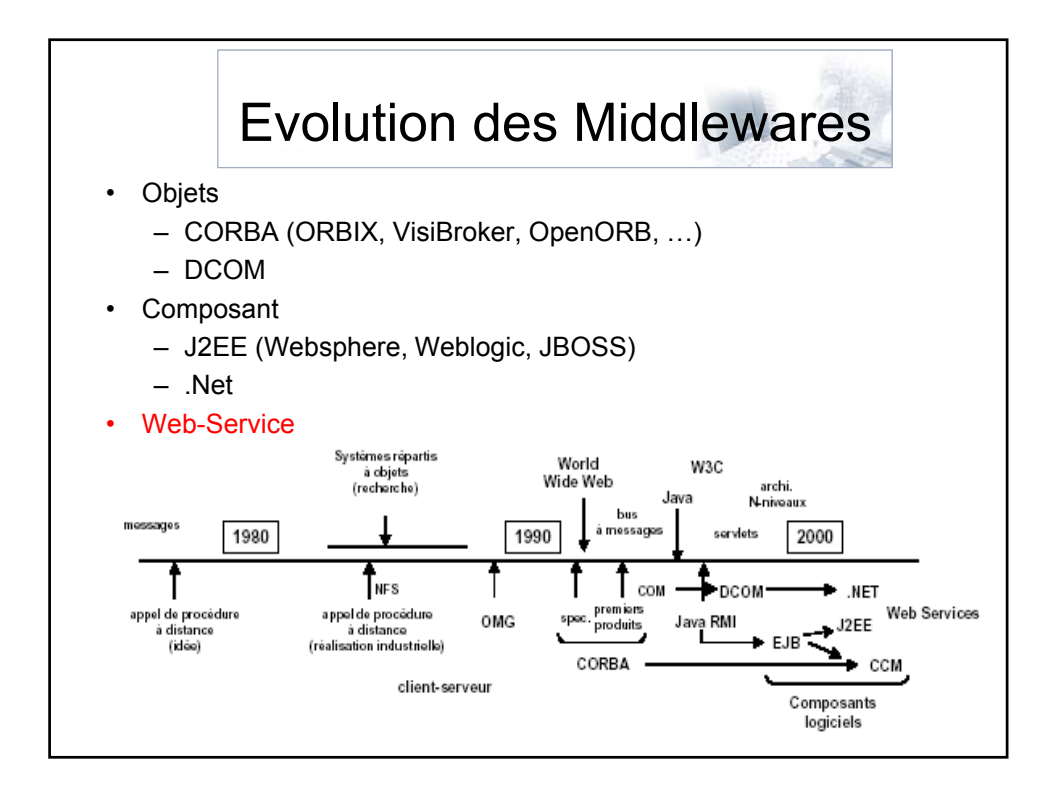

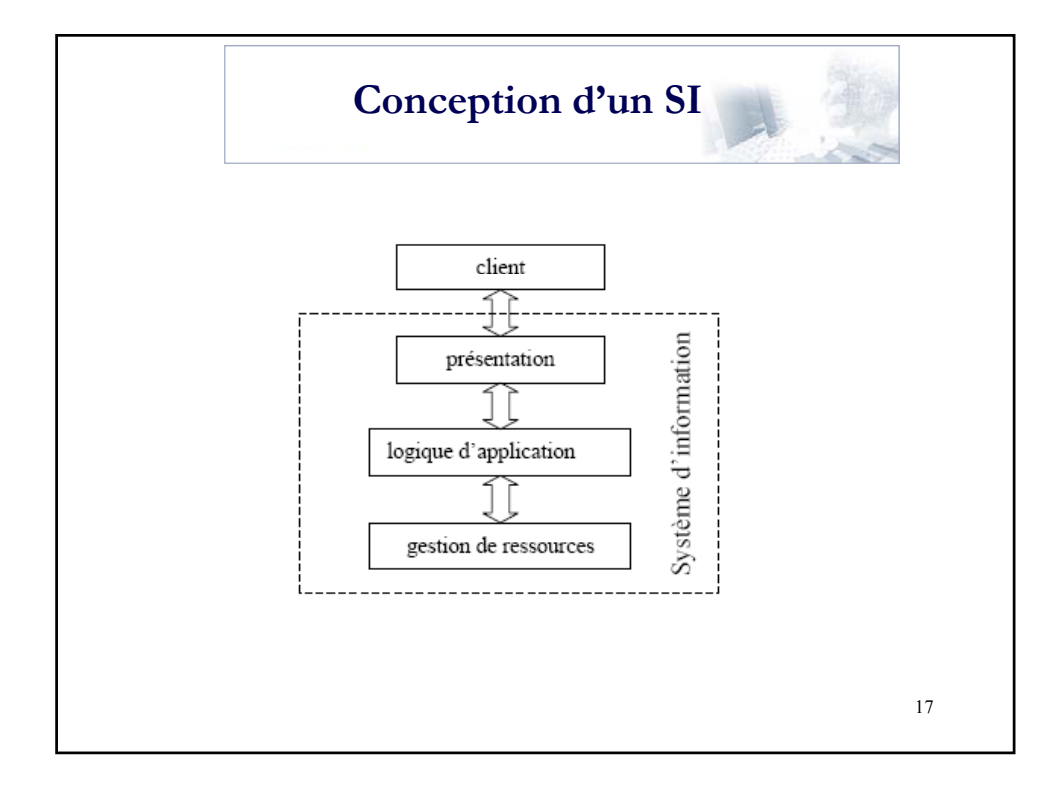

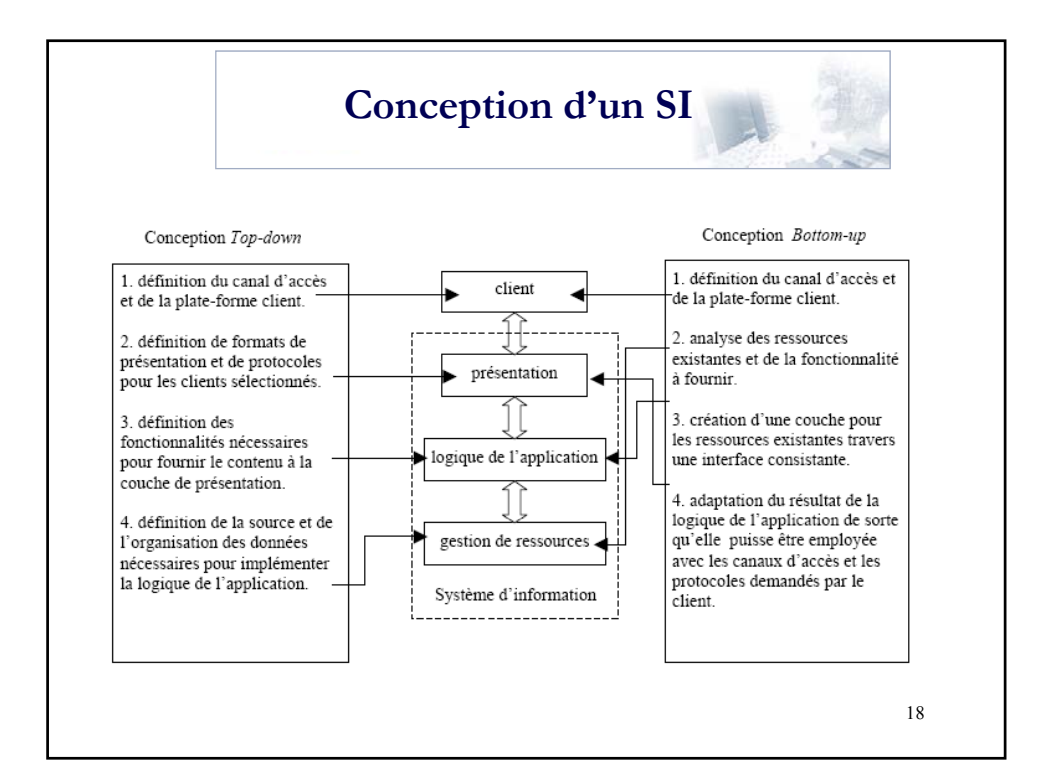

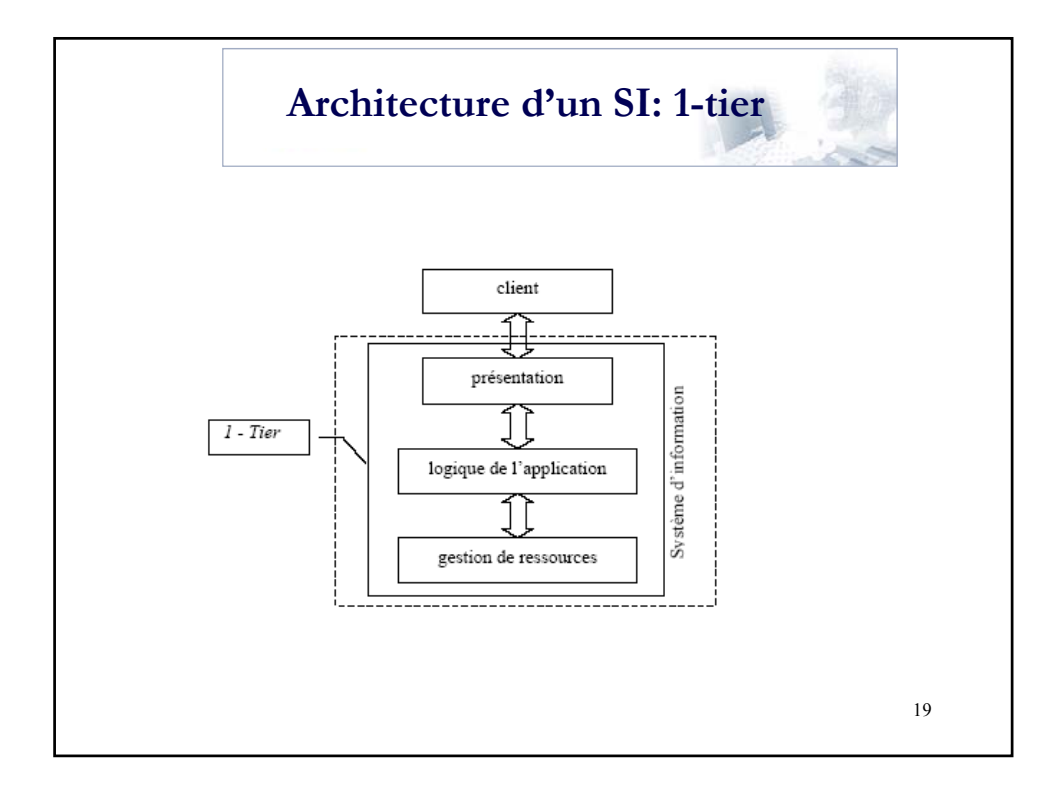

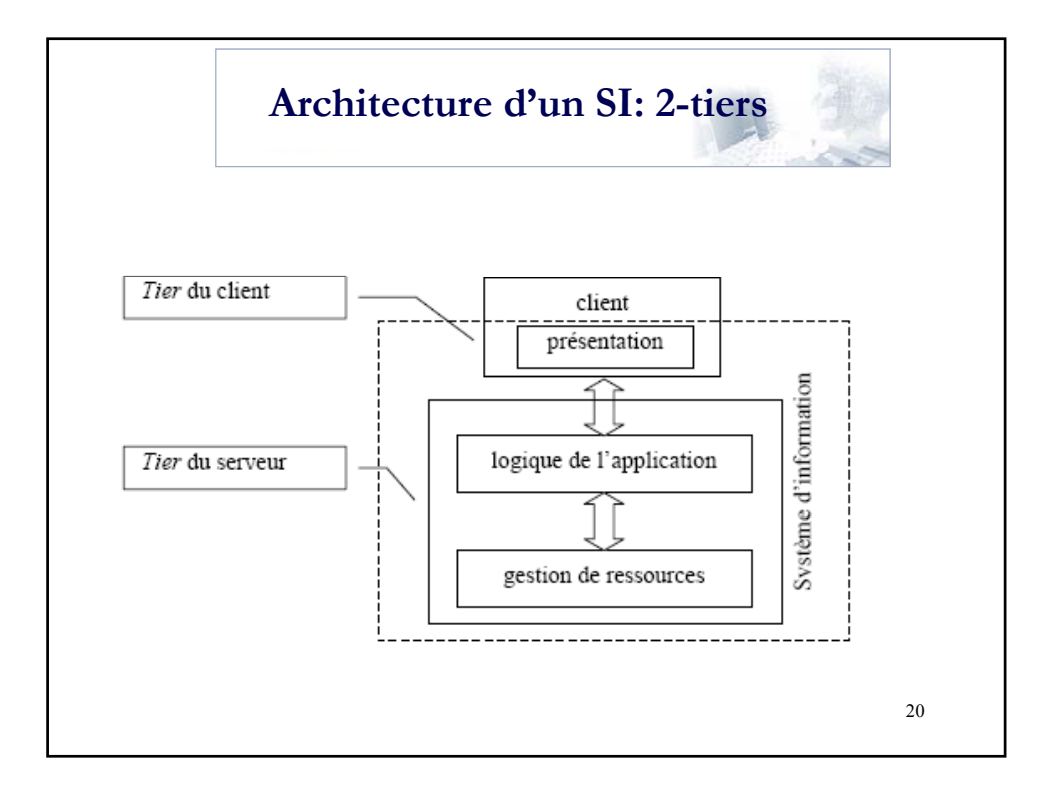

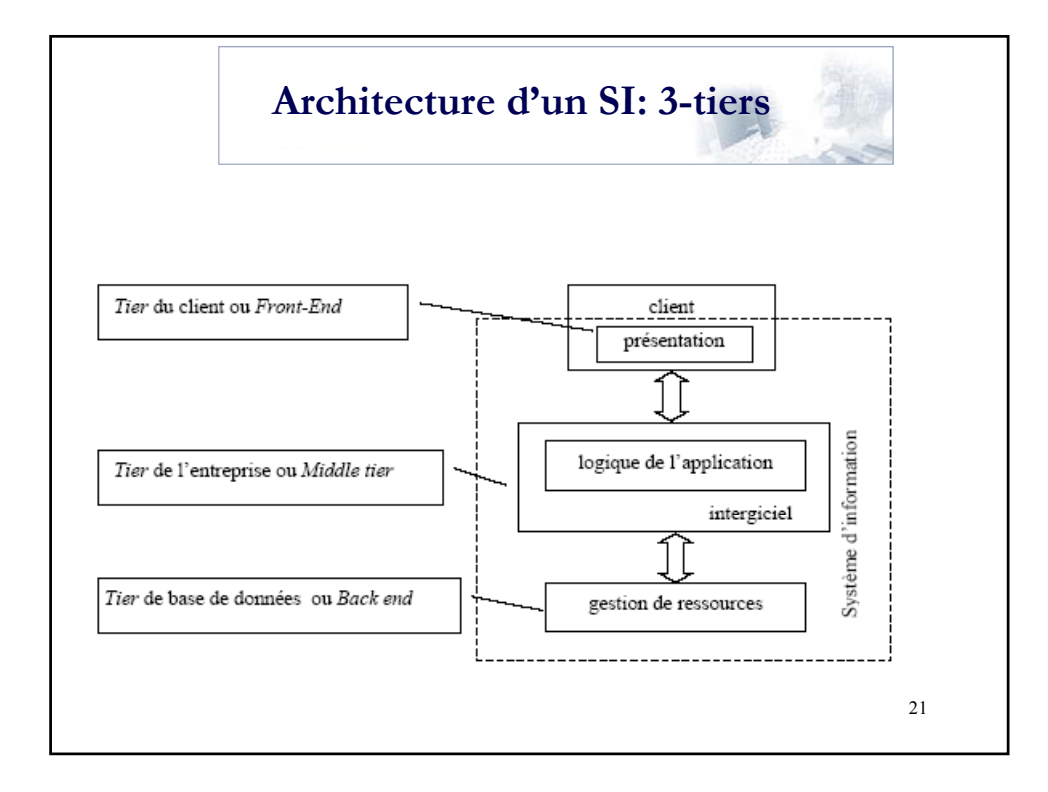

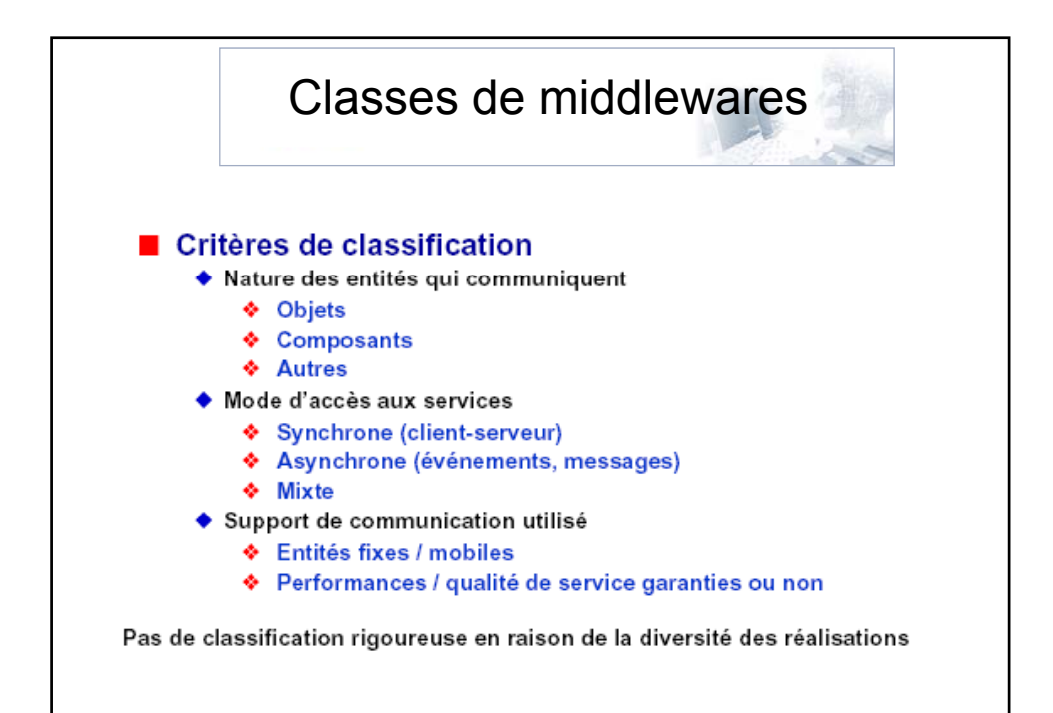

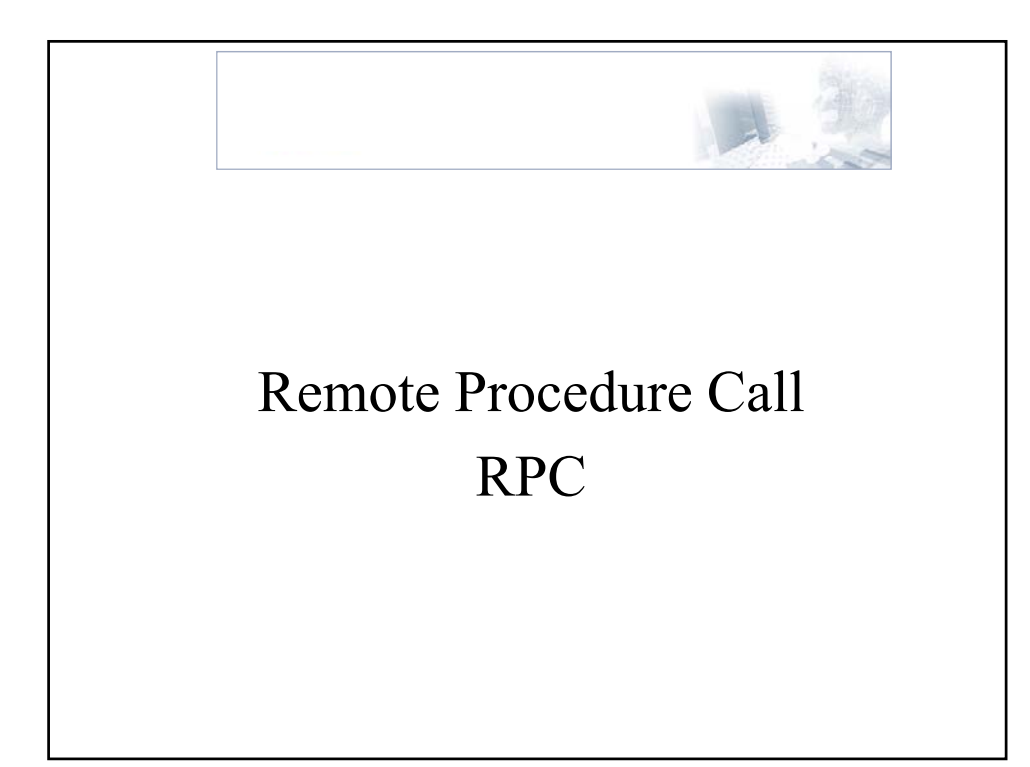

Un exemple simple de middleware : Remote Procedure Call (RPC)

- Introduit par Birrell & Nelson (1984)
- Garder la sémantique de l'appel de procédure local ou *Local Procedure Call (LPC)*
- Fonctionnement synchrone
- Communication transparente entre le client et le serveur

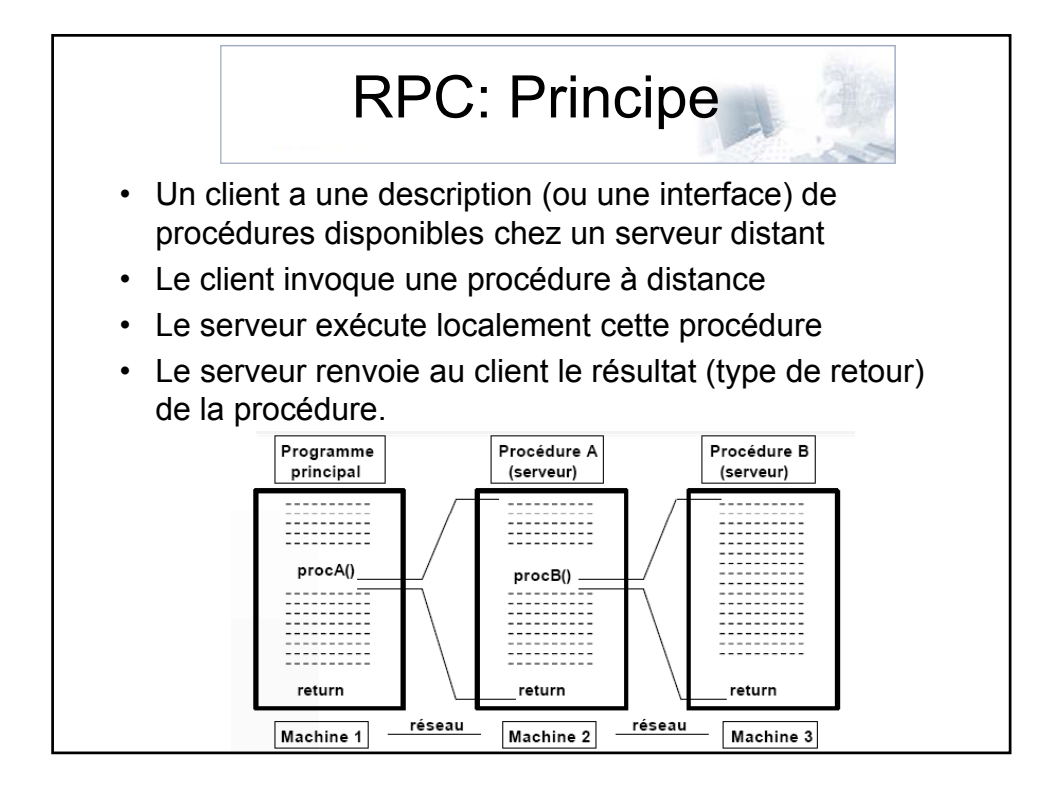

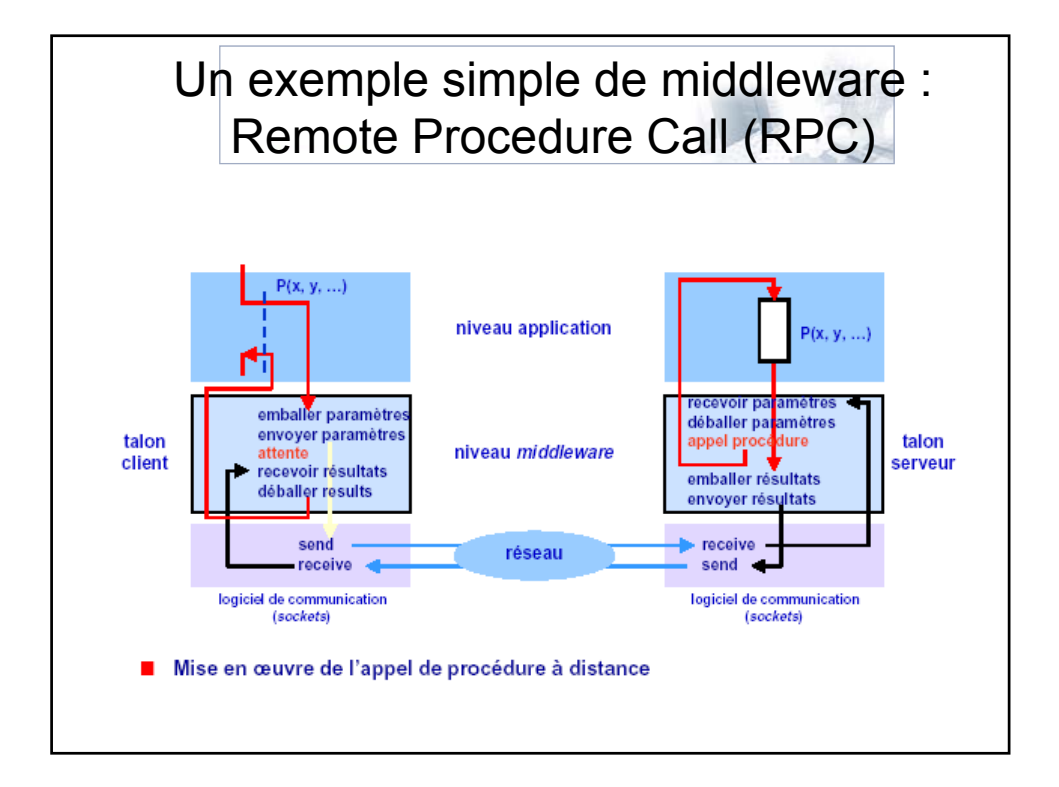

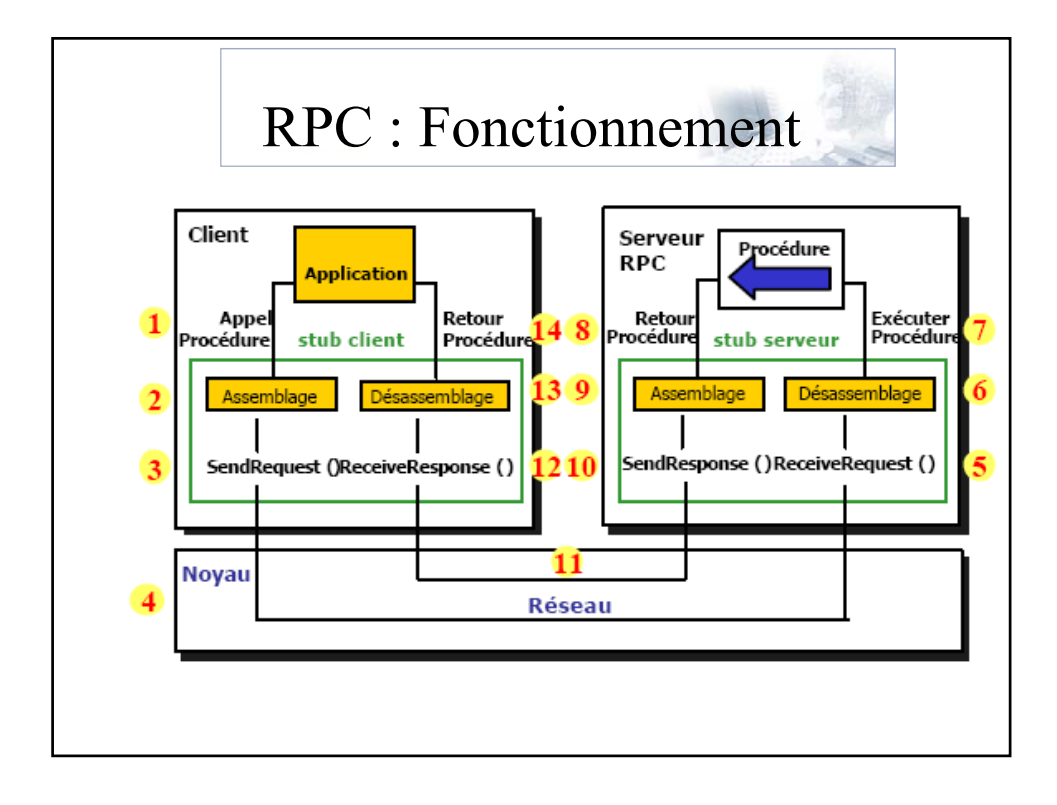

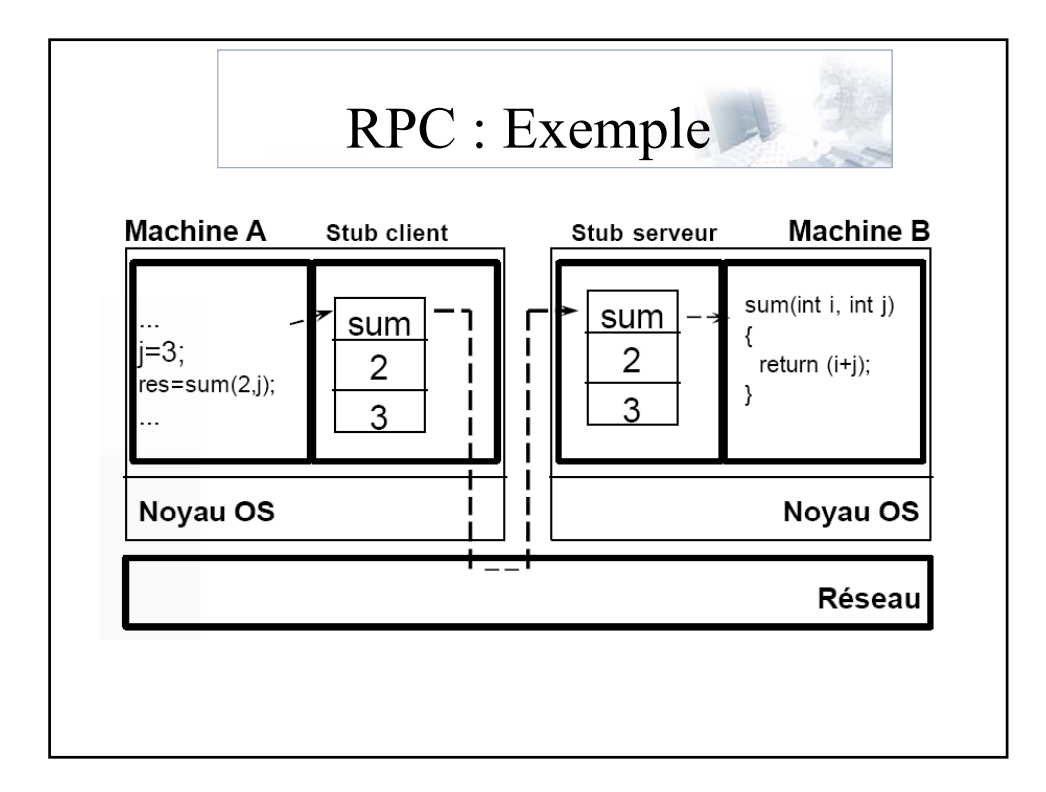

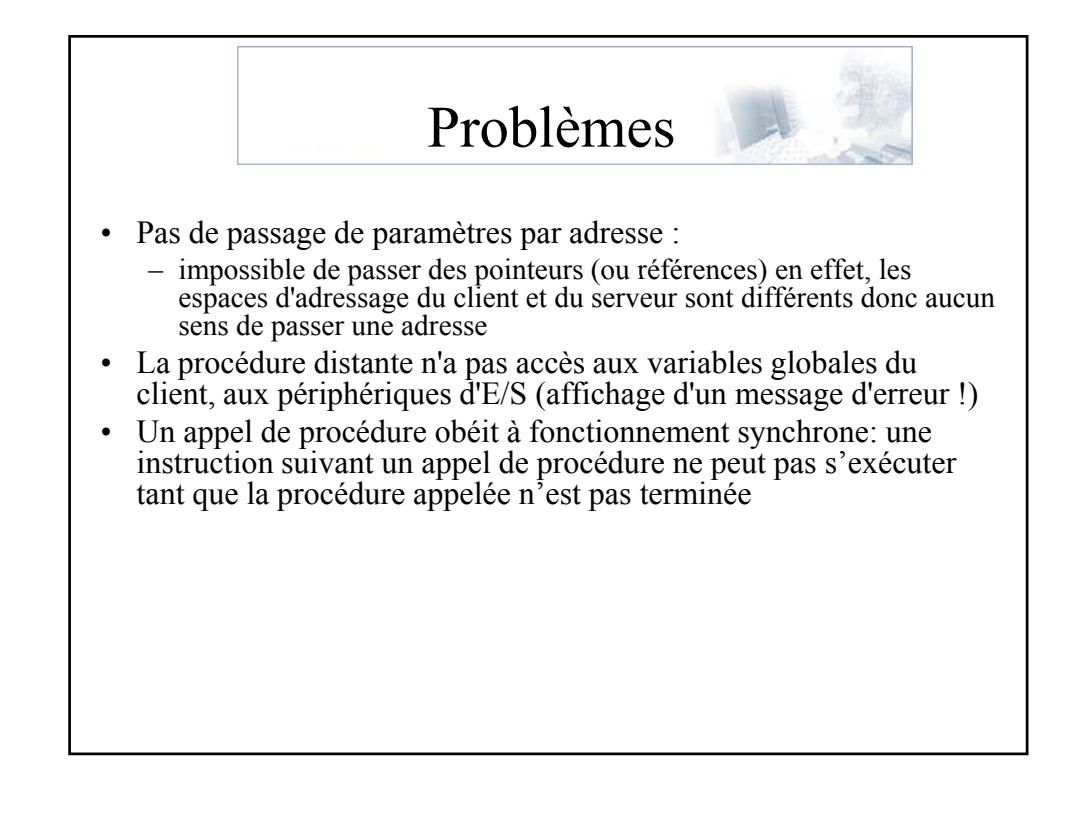

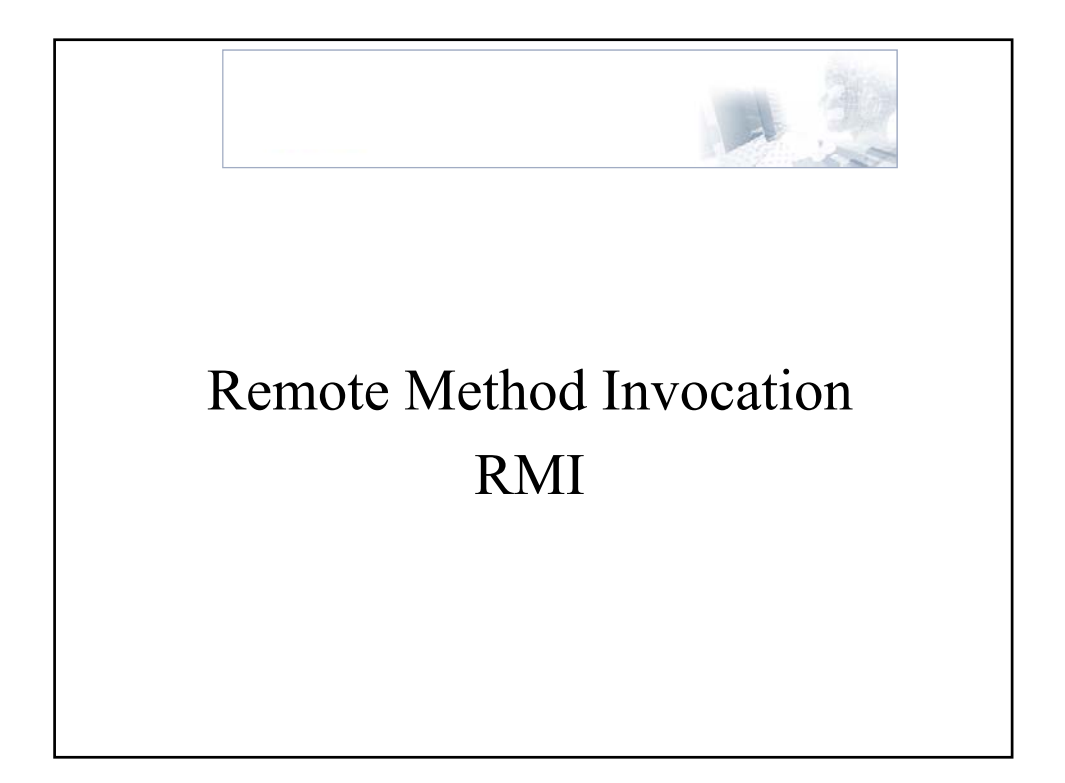

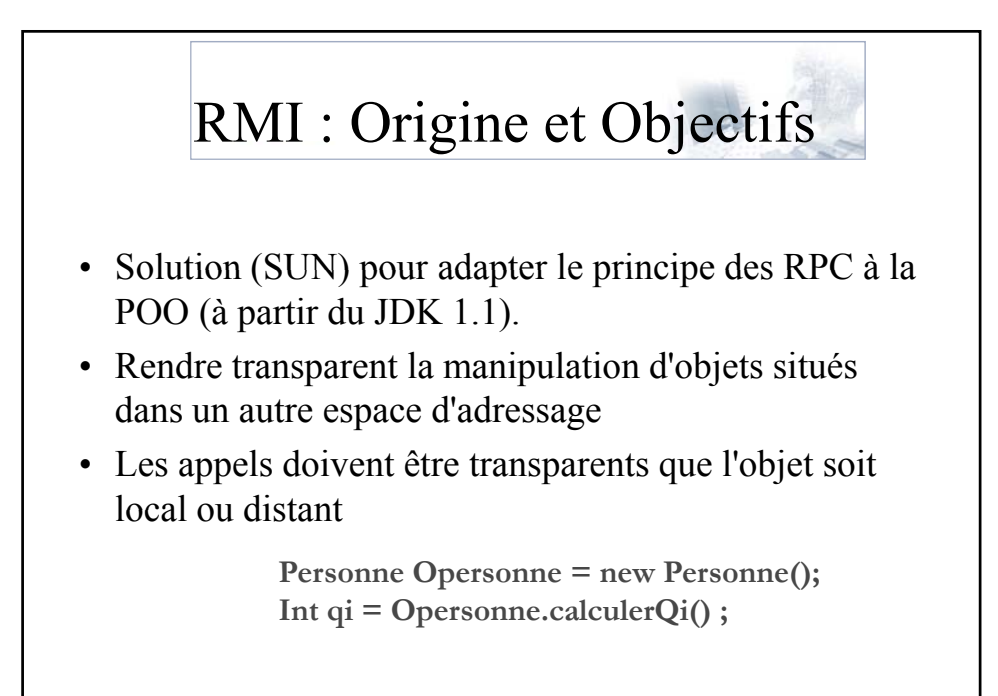

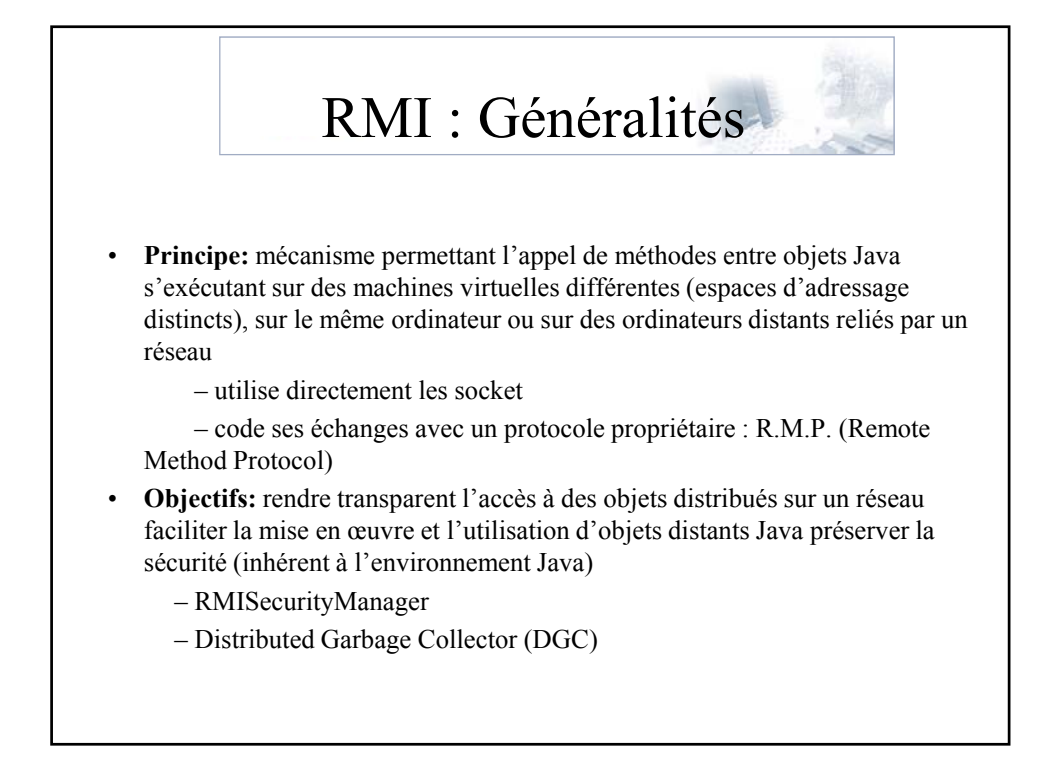

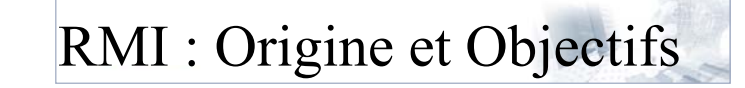

- invoquer une méthode d'un objet se trouvant sur une autre machine exactement de la même manière que s'il se trouvait au sein de la même machine **objetDistant.methode();**
- utiliser un objet distant (OD), sans savoir où il se trouve, en demandant à un service « dédié » de renvoyer son adresse **objetDistant = ServiceDeNoms.recherche("monObjet");**
- pouvoir passer un OD en paramètre d'appel à une méthode locale ou distante **resultat = objetLocal.methode(objetDistant); resultat = objetDistant.methode(autreObjetDistant);**
- pouvoir récupérer le résultat d'un appel distant sous forme d'un nouvel objet qui aurait été créé sur la machine distante

**NouvelObjetDistant = ObjetDistant.methode() ;**

### RMI : Objets et invocations distantes

- **Objet distant (objet serveur)**
	- ses méthodes sont invoquées depuis une autre JVM
		- dans un processus différent (même machine)
		- dans une machine distante (via réseau)
	- son comportement est décrit par une interface (ou plus) distante Java
		- déclare les méthodes distantes utilisables par le client
	- se manipule comme un objet local

#### • **Invocation distante (RMI)**

- action d'invoquer une méthode d'une interface distante d'un objet distant
	- même syntaxe qu'une invocation sur un objet local

## RMI : principes • Outils pour :  $-$  la génération des stub/skeleton, – l'enregistrement par le nom, – l'activation • Mono-langage et Multiplateforme: de JVM à JVM *(les données et objets ont la même représentation qqs la JVM)* • Orienté Objet : Les RMIs utilisent le mécanisme standard de sérialisation de JAVA pour l'envoi d'objets. • Dynamique : Les classes des Stubs et des paramètres peuvent être chargées dynamiquement via HTTP (http://) ou NFS (file:/)

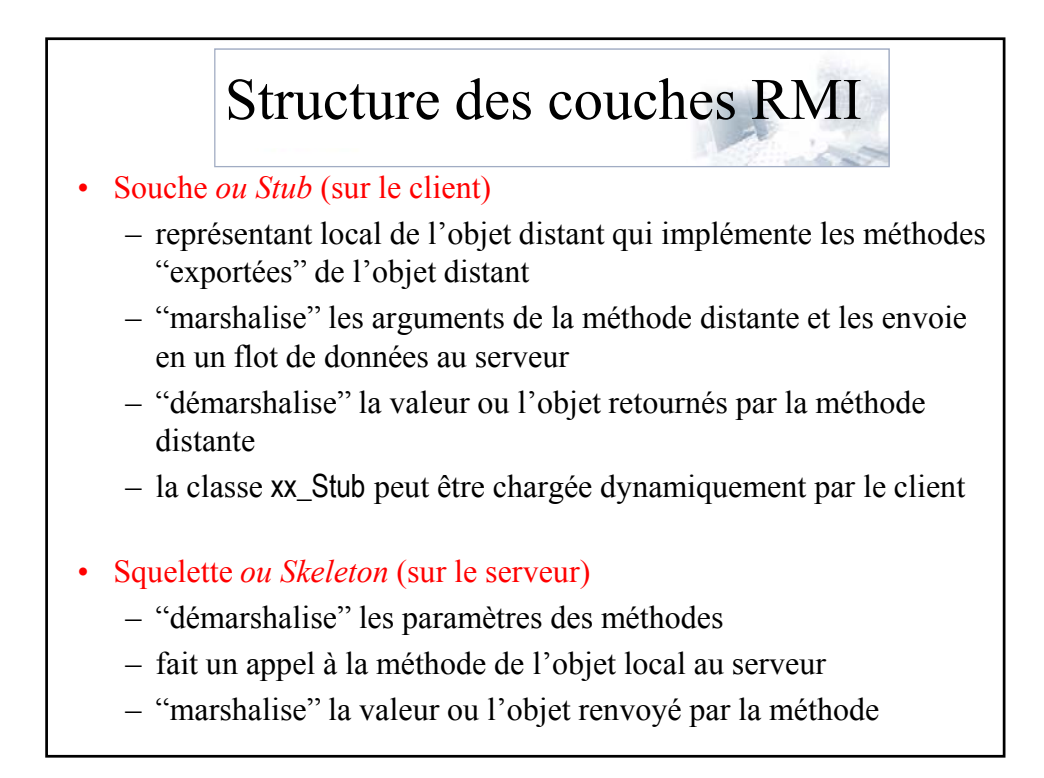

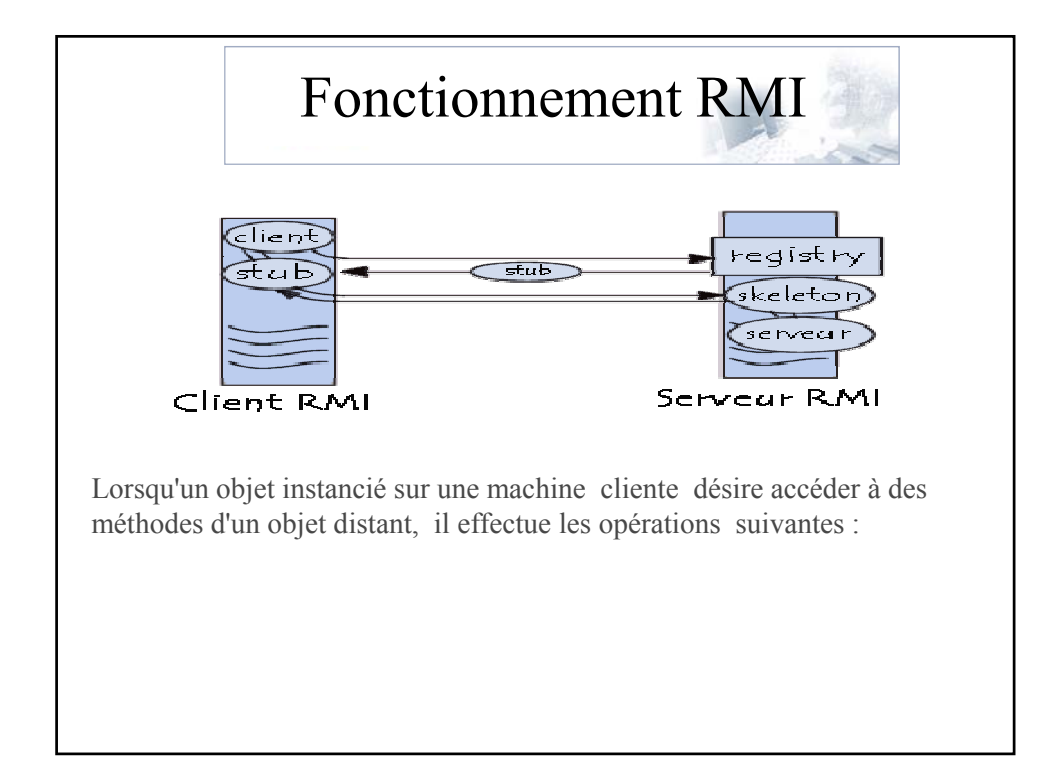

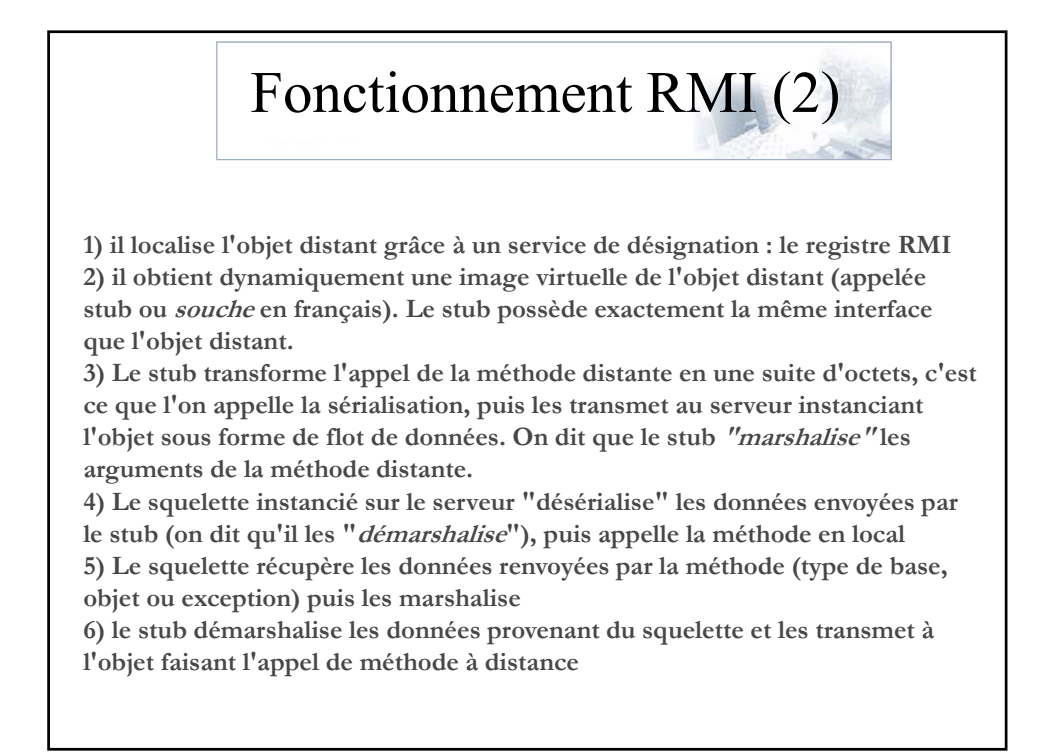

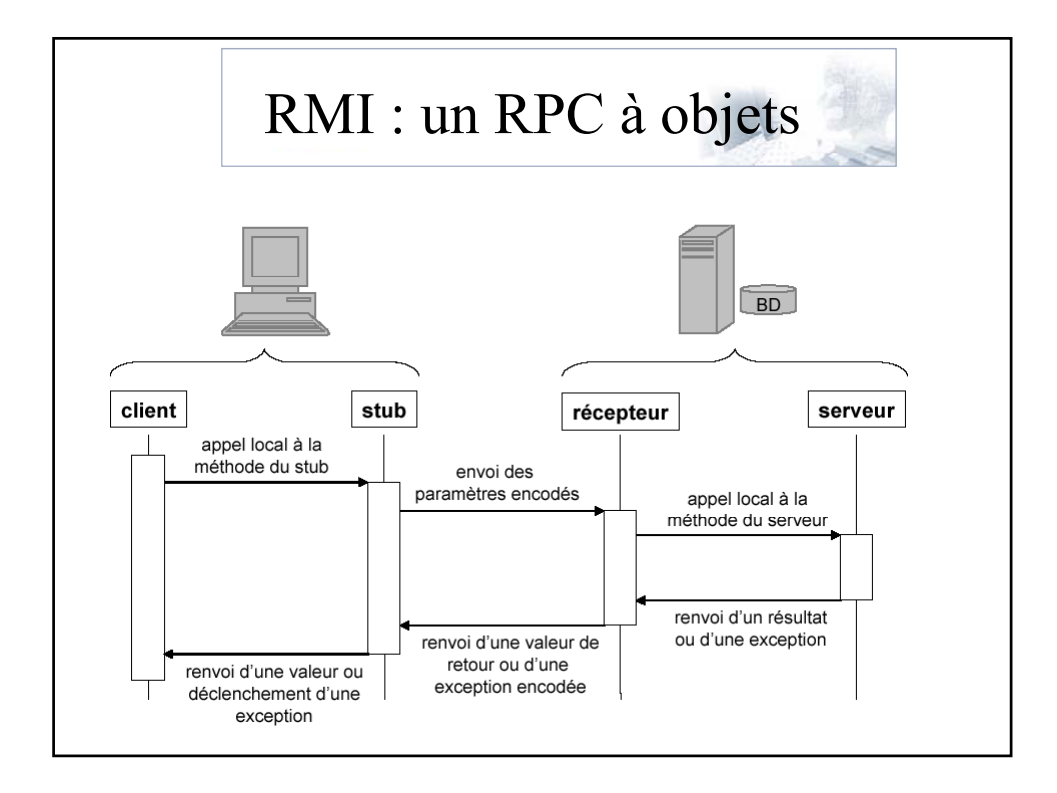

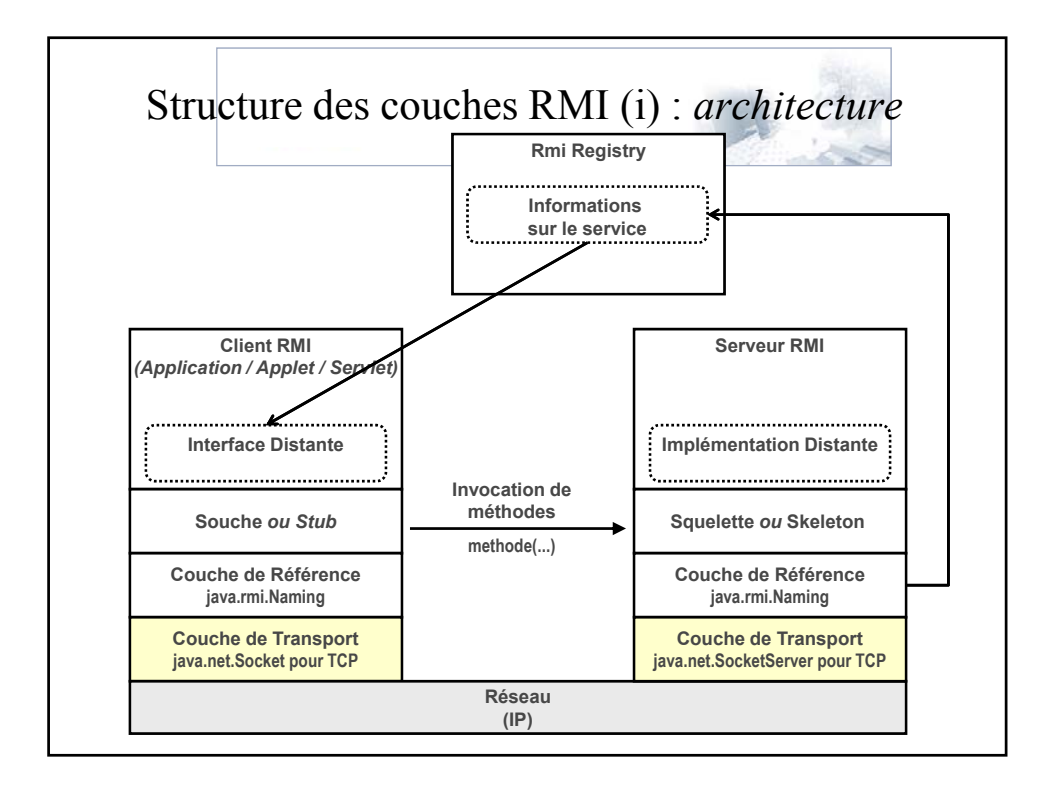

# Structure des couches RMI • Couche des références distantes – traduit la référence locale au stub en une référence à l'objet distant – elle est servie par un processus tier : rmiregistry • Couche de transport – écoute les appels entrants  $-$  établit et gère les connexions avec les sites distants

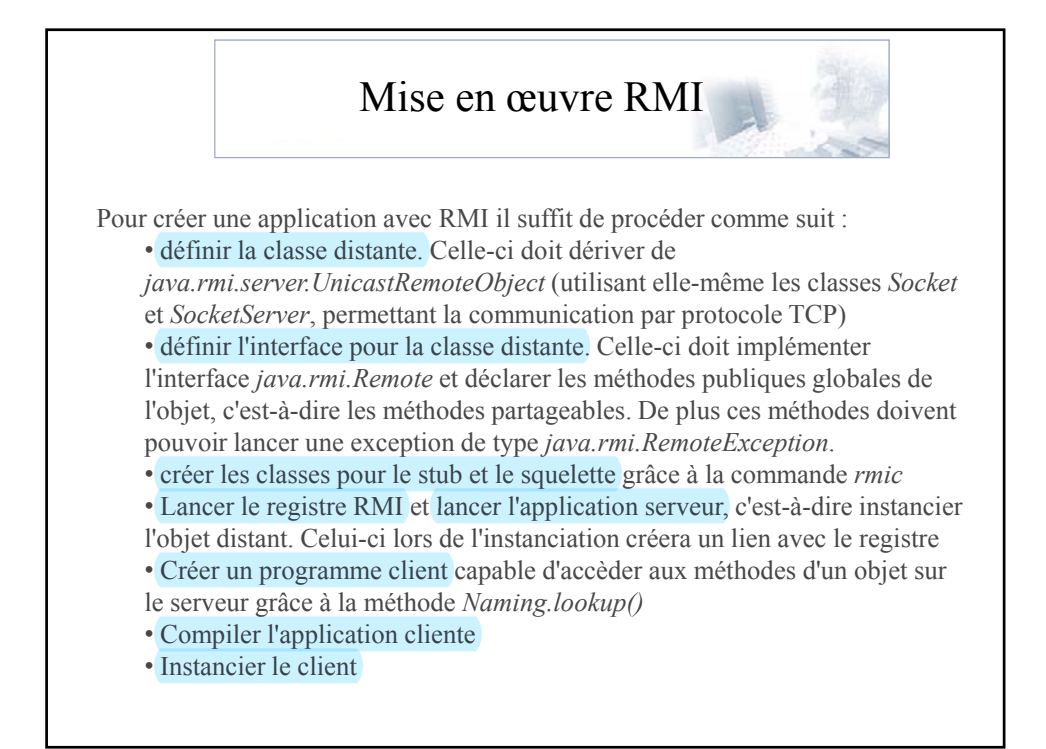

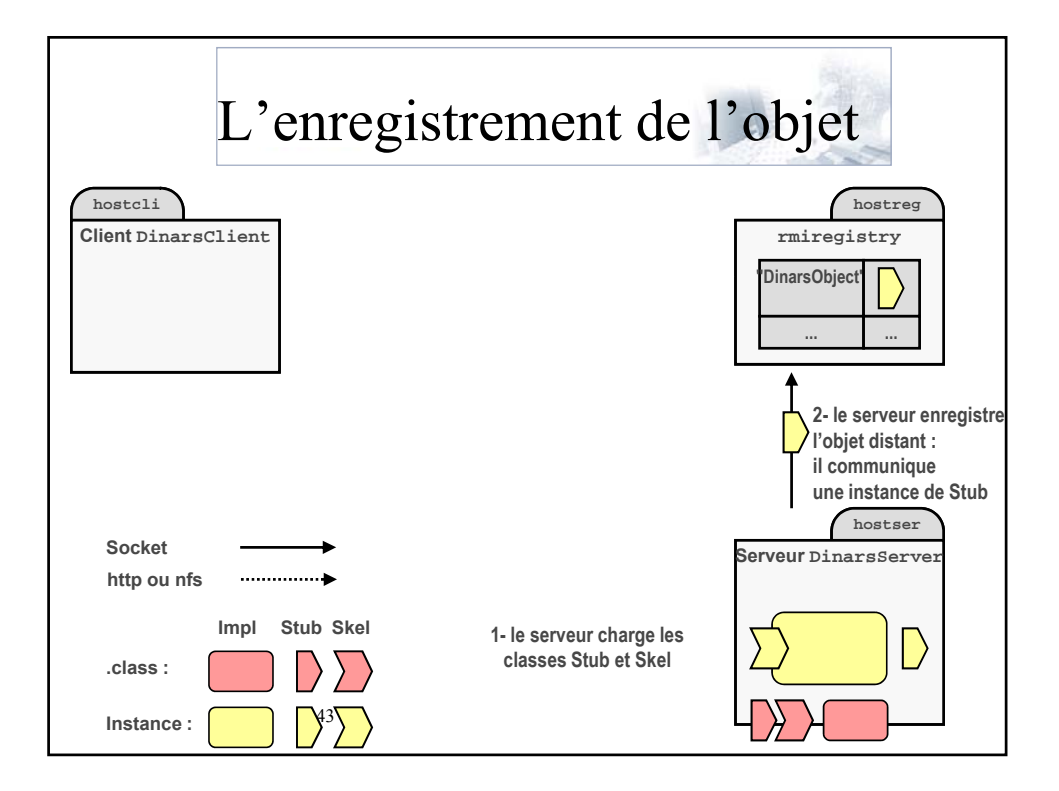

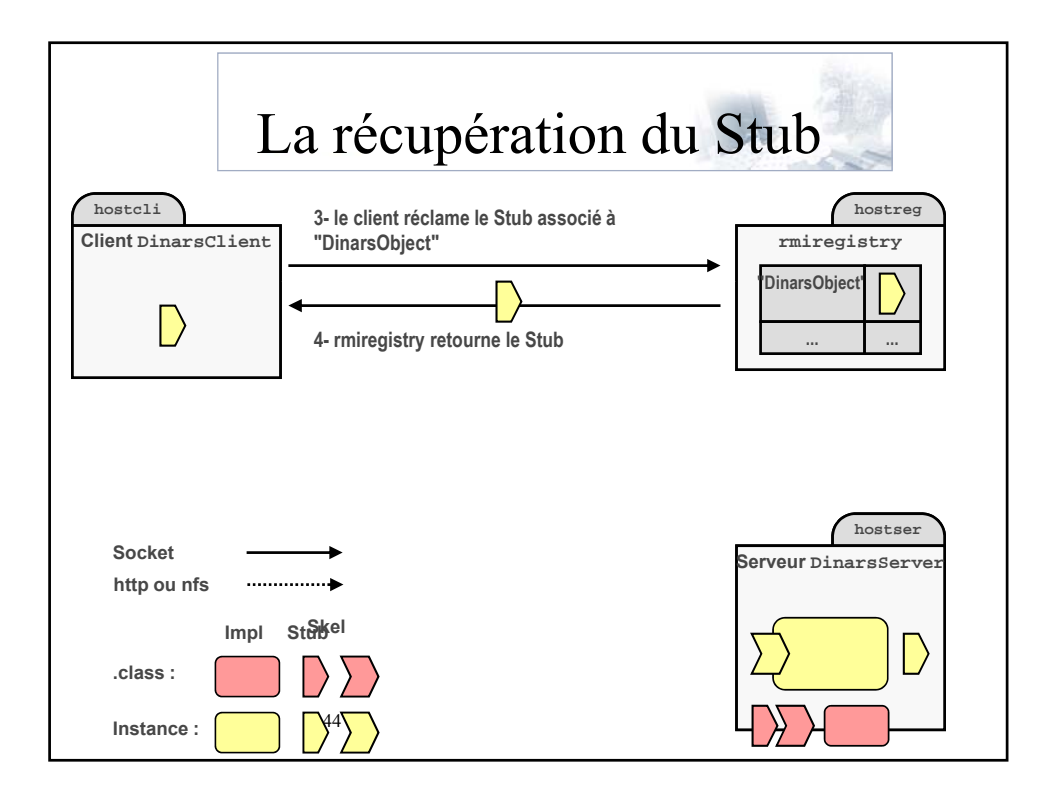

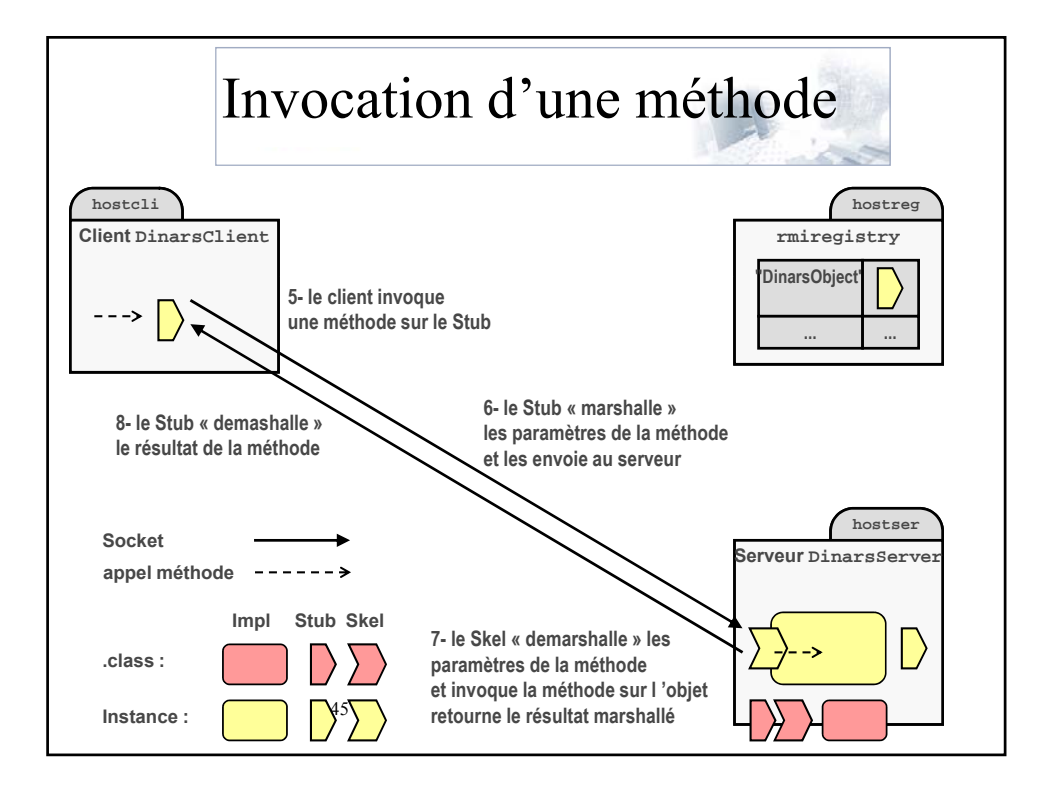

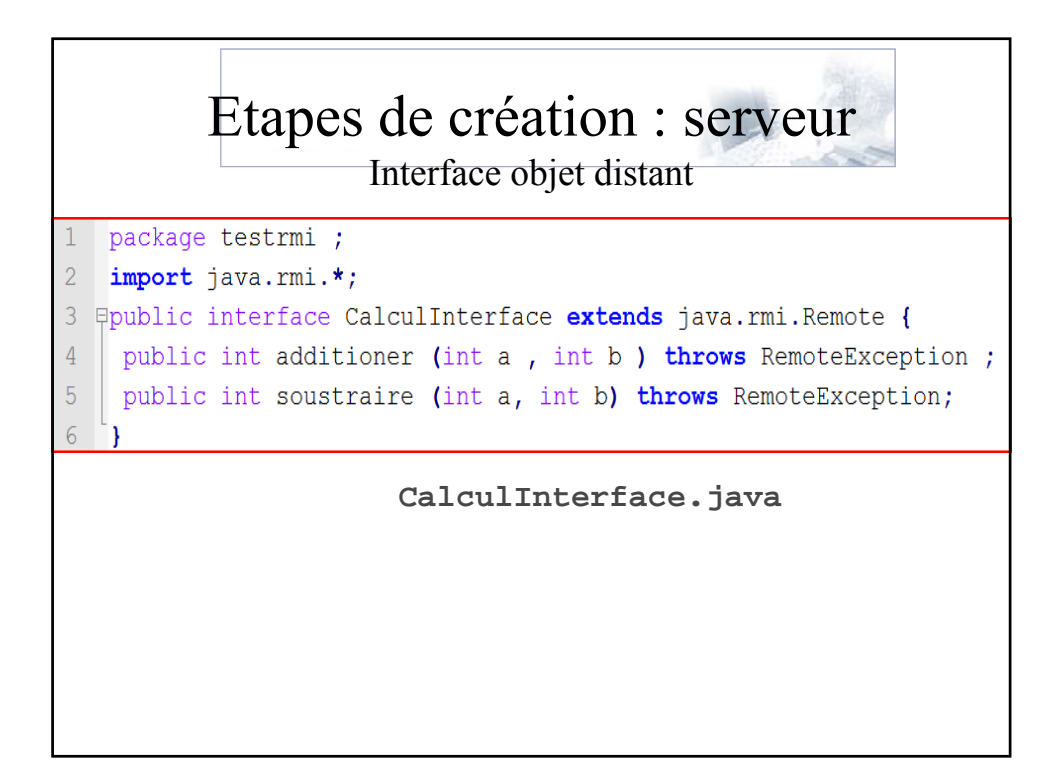

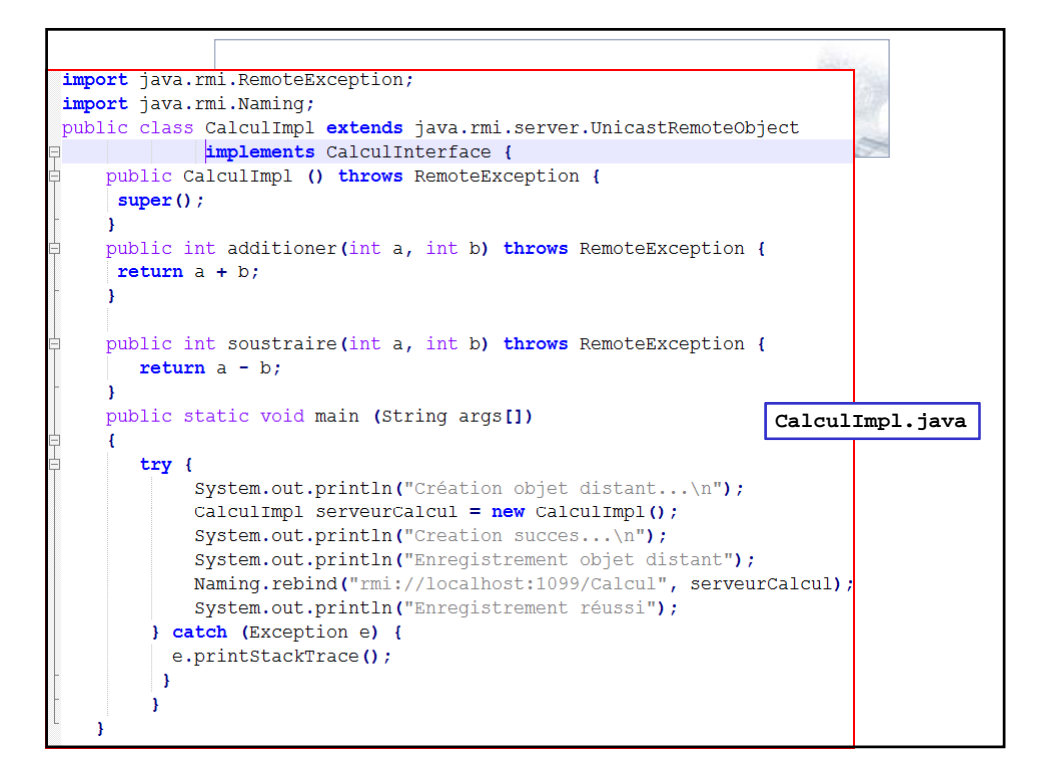

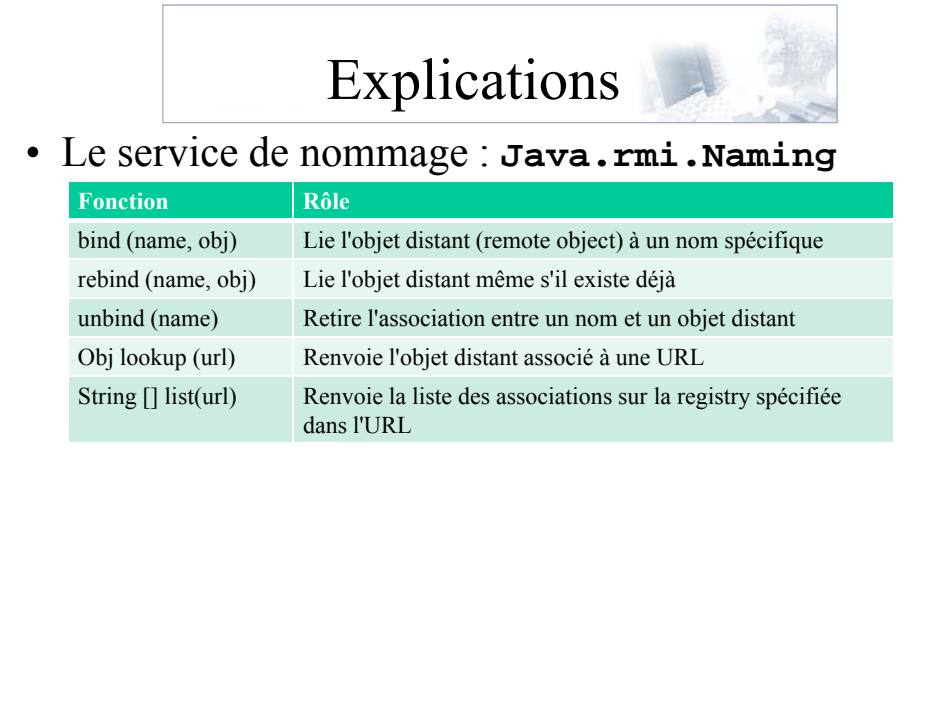

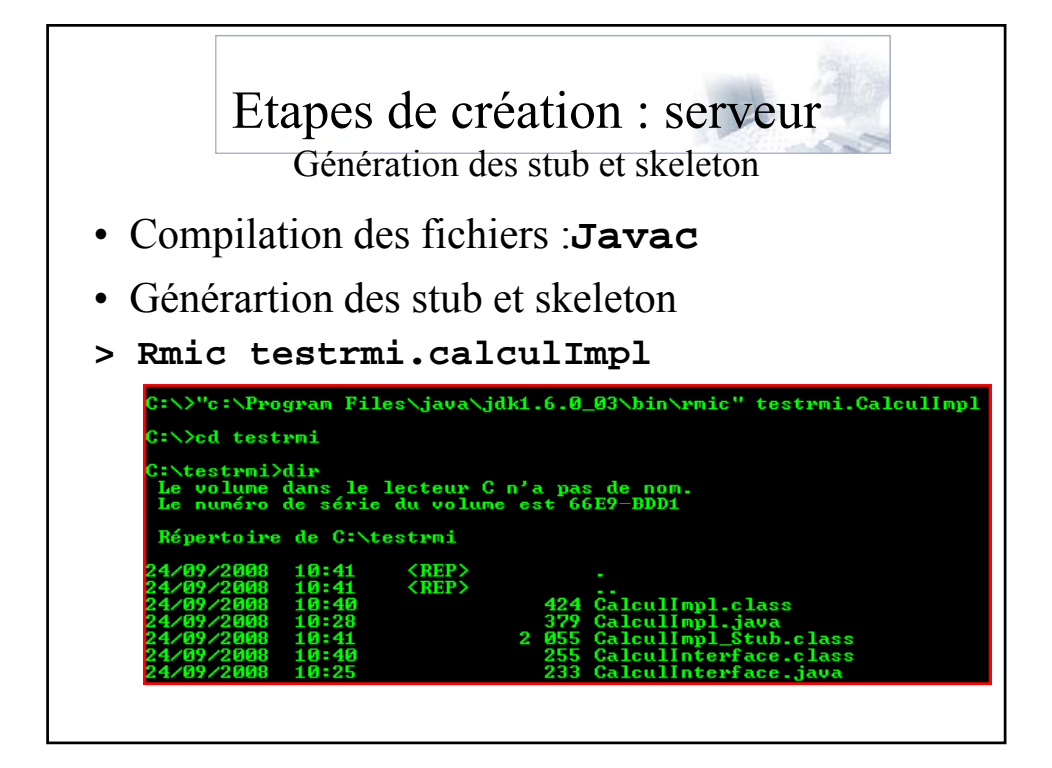

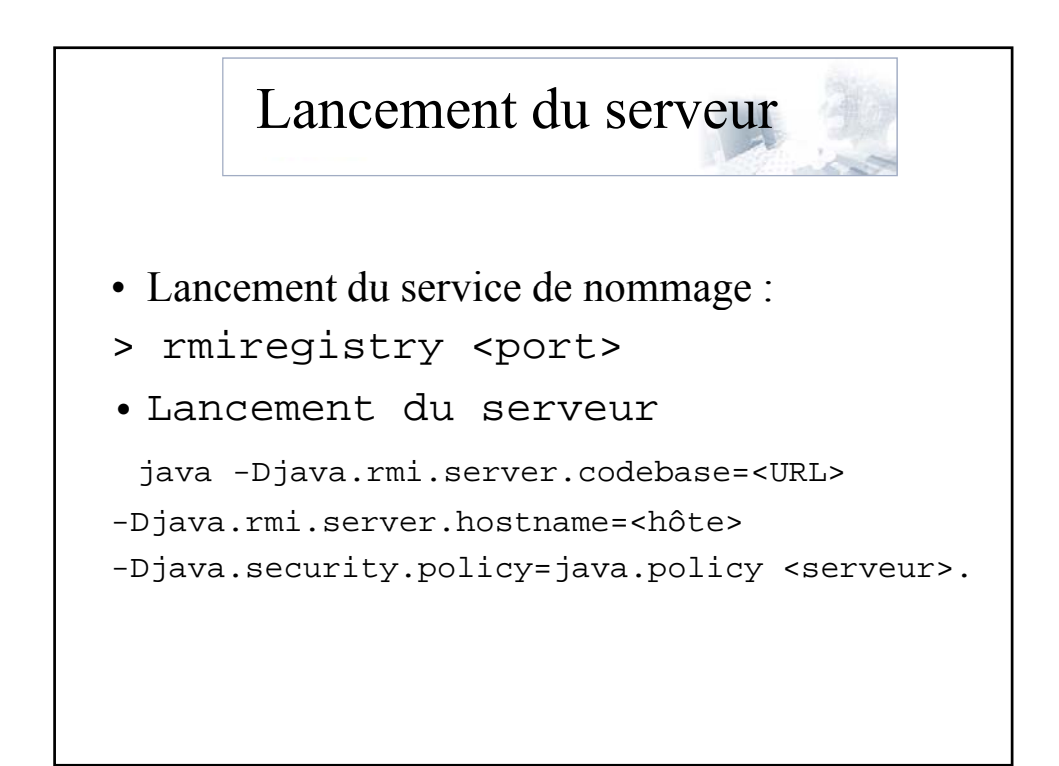

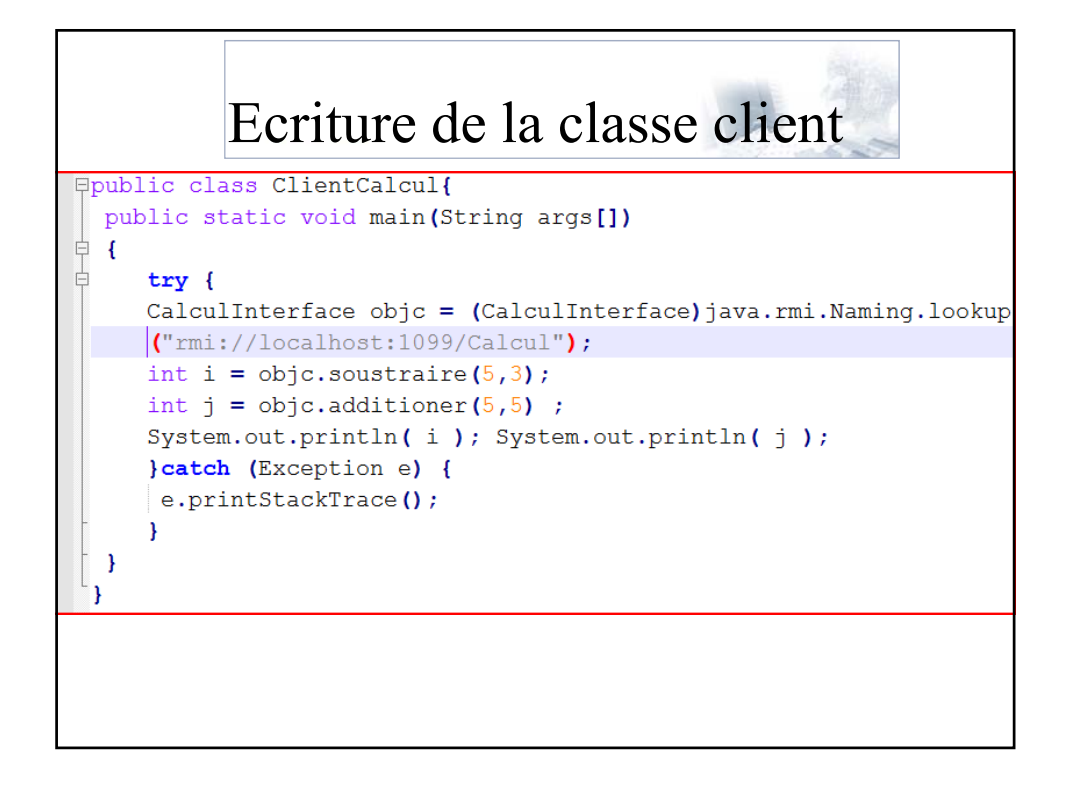

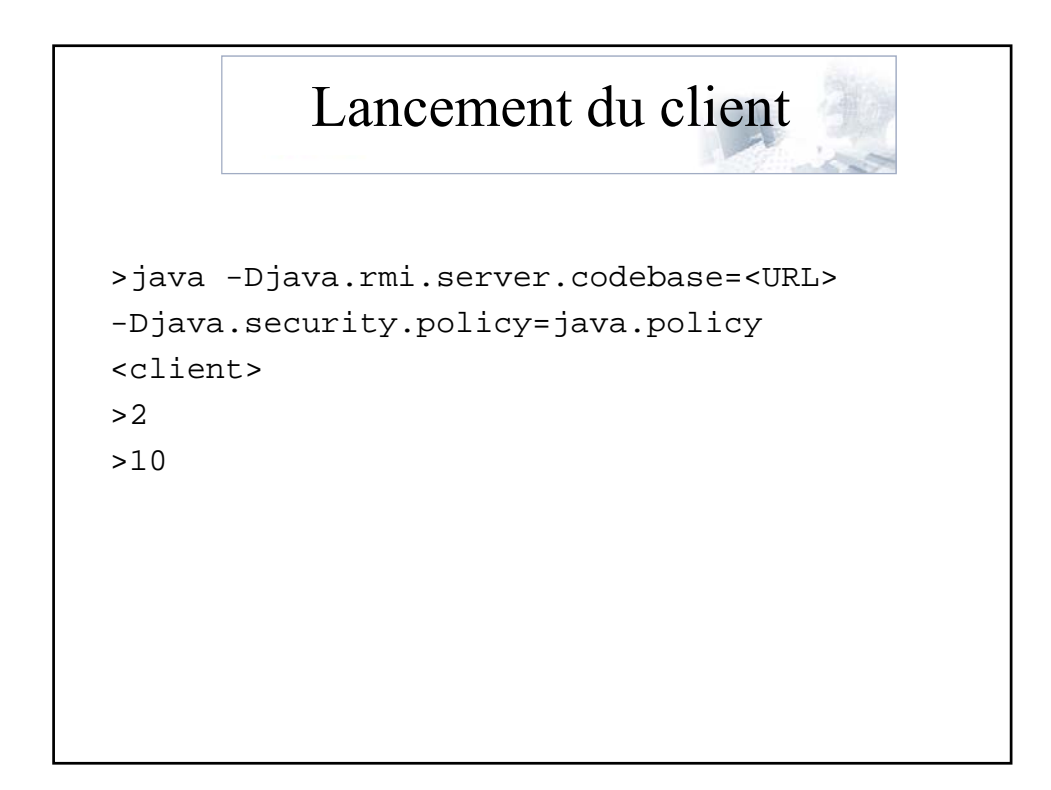

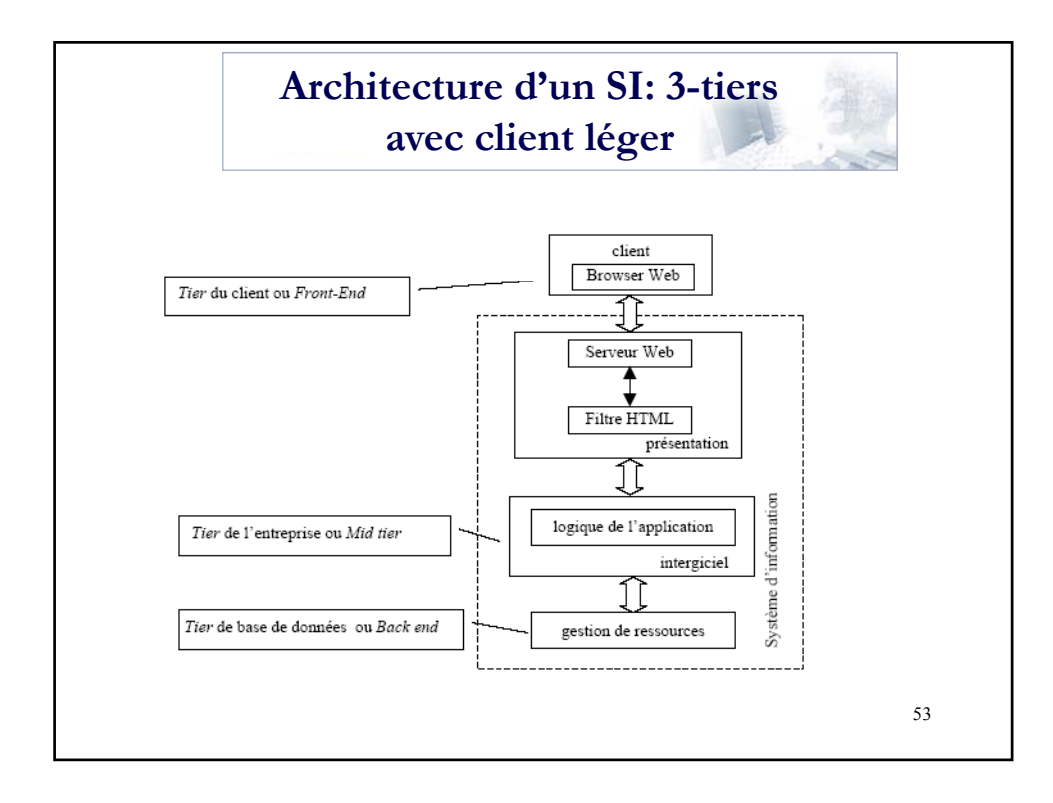

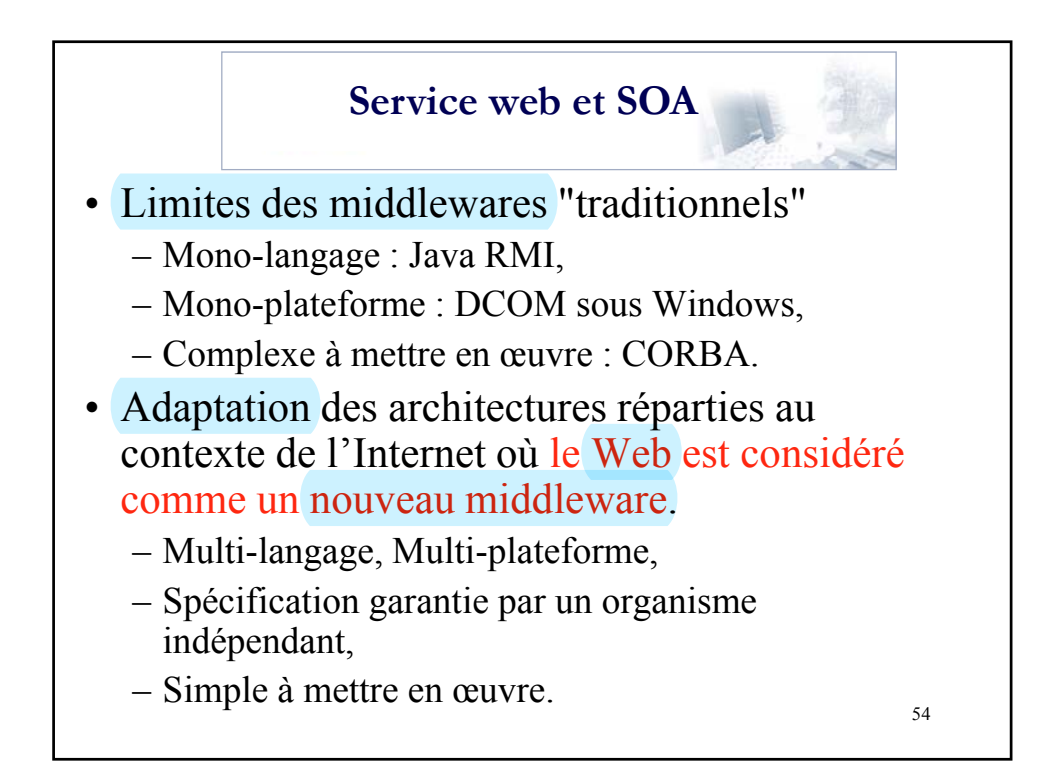

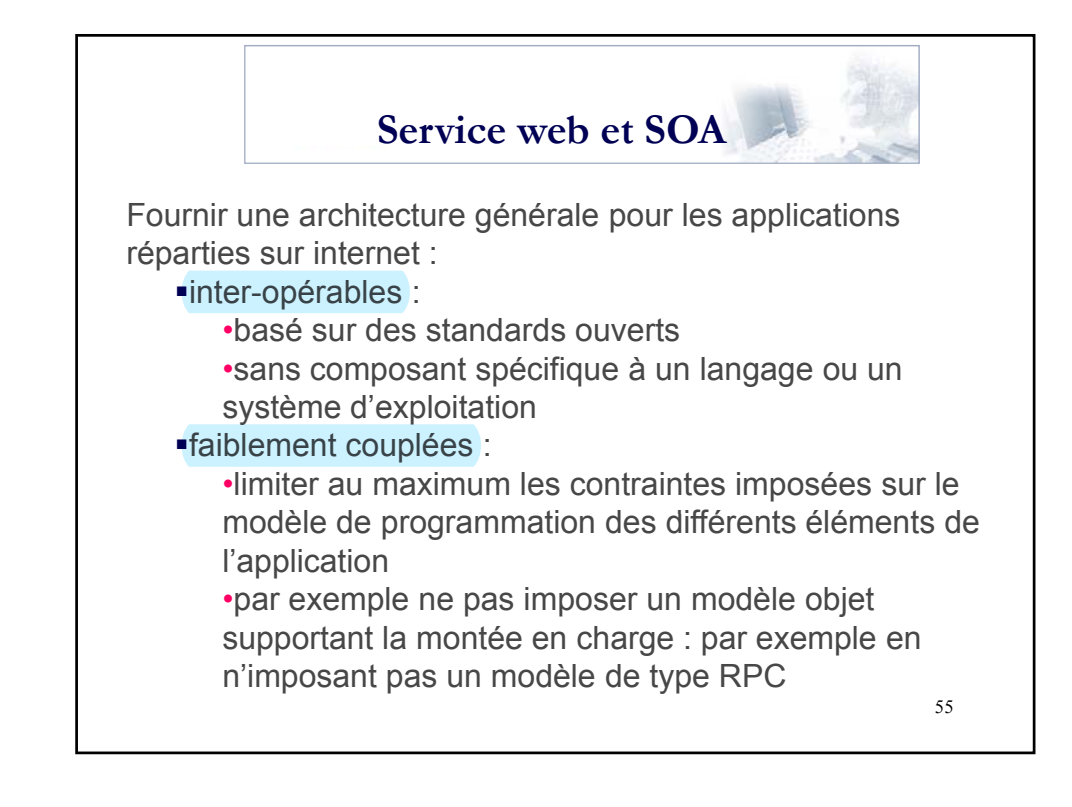